Министерство образования и науки Российской Федерации НОВОСИБИРСКИЙ ГОСУДАРСТВЕННЫЙ ТЕХНИЧЕСКИЙ УНИВЕРСИТЕТ

## В.И. ГУЖОВ

# МАТЕМАТИЧЕСКИЕ МЕТОДЫ ЦИФРОВОЙ ГОЛОГРАФИИ

Утверждено Редакционно-издательским советом университета в качестве учебного пособия

> НОВОСИБИРСК 2017

УДК 004.92 : 535(075.8) Г 936

Рецензенты:

канд. техн. наук, доцент *Е.Н. Денежкин*, канд. техн. наук, доцент *С.П. Ильиных*

#### **Гужов В.И.**

Г 936 Математические методы цифровой голографии: учеб. пособие / В.И. Гужов. – Новосибирск: Изд-во НГТУ, 2017. – 82  $\mathcal{C}$ .

ISBN 978-5-7782-2727-9

Учебное пособие предназначено для студентов АВТФ НГТУ направлений «Биотехнические системы и технологии», «Информационные системы и технологии», «Информатика и вычислительная техника», «Фотоника и оптоинформатика», «Оптотехника». Может быть использовано при изучении дисциплин «Компьютерная графика», «Графические системы», «Мультимедиатехнологии», «Обработка изображений», «Введение в компьютерное зрение», «Технологии компьютерного зрения» а также для магистрантов и аспирантов работающих в этой области. Актуальность пособия связана с изменением учебных планов и рабочих программ указанных направлений и с включением в них новых разделов.

Работа подготовлена на кафедре систем сбора и обработки данных

**УДК 004.92 : 535(075.8)**

**ISBN 978-5-7782-2727-9** Гужов В.И., 2017

**© Новосибирский государственный** технический университет, 2017

#### **ВВЕЛЕНИЕ**

"Наука начинается с тех пор, как начинают измерять. Точная наука немыслима без меры".

(Д.И. Менделеев)

Нет ни одной области практической деятельности человека, в которой можно было бы обойтись без количественных оценок, получаемых в результате измерений. Развитие информационно-измерительных систем выводит промышленный контроль на новый уровень, делая его более точным, доступным, быстрым и дешёвым.

По характеру возлействия на объект различают разрушающий и неразрушающий контроль.

Неразрушающий контроль позволяет определять соответствие различных агрегатов качественным и количественным показателям, не причиняя им ущерба в процессе измерений. При неразрушающем контроле изделия, в которых нет дефектов, сохраняют свои качества и свойства, несмотря на то, что на них было оказано определенное воздействие, т.е. такие изделия можно в дальнейшем использовать.

При разрушающем контроле изделия не сохраняют своего качества. Типичными примерами здесь могут служить испытания на сжатие и растяжение, на удар, на высокие температуры. Результатом разрушающего контроля не всегда будет являться физическое разрушение объекта, возможно ухудшение или потеря каких-либо свойств, важных при дальнейшем использовании изделия.

Среди множества методов неразрушающего контроля стоит выделить ряд методов, получивших название оптических [1]. Эти методы основаны на использовании свойств волновых полей и позволяют проводить измерения с точностью до сотых и тысячных долей длины волны, используемой для контроля.

Методы оптического контроля появились и эффективно использовались задолго до появления других методов. Человеческий глаз способен без каких-либо приспособлений обнаруживать ряд явных дефектов, а с использованием оптических приборов еще большее их количество. Эти методы применяются и в настоящее время и будут использоваться в будущем. При помощи оптических методов можно оценивать поверхностные нарушения объектов (пустоты, расслоения, поры, трещины, инородные включения для оптически прозрачных материалов), геометрические параметры (шероховатость, толщину пленок и др.), физико-химические свойства (внутренние напряжения, структуру материала). В классической оптике изображение формируется с помощью оптических устройств, состоящих из набора линз и зеркал, а регистрируются с помощью датчиков реагирующих на интенсивность оптического излучения.

Благодаря широкому спектру исследуемых объектов образовалось достаточно много оптических методов исследований. Для оптически грубых поверхностей хорошо себя показывают проекционные методы и эффект Муара, так как они менее чувствительны к среде и диапазон их измерений существенно больше интерференционных методов.

Однако если поверхность объекта является оптически гладкой, то нужны более точные методы, такие как интерферометрия. Основное достоинство интерференционных методов – высокая точность измерений. Это вызвано тем, что в качестве меры используется длина волны, используемая для освещения, которая является физической константой.

В основе интерферометрии лежит явление интерференции двух световых волн. Обычно световой (в общем случае, электромагнитный) пучок разделяется на два или большее количество когерентных пучков. Пучки проходят разные оптические пути, попадают на фотоприемник и интерферируют. По полученной интерференционной картине можно установить фазовое смещение пучков. Разность оптического хода, создаваемая неровностями поверхности исследуемого объекта, позволяет по полученному смещению фаз установить физическую величину этой неровности.

Классическая интерферометрия имеет дело с прозрачными или хорошо отражающими (зеркальными) поверхностями. Для прозрачных объектов применение интерферометрических методов диагностики допустимо, если максимальная рефракция на объекте не превышает 0.1 мрад, а влиянием поглощения можно пренебречь. Такие прозрачные объекты получили название фазовых, то есть изменяющих только фазу зондирующего излучения.

С появлением голографии появилась возможность проведения интерферометрических измерений не только прозрачных и зеркальных (т.е. объектов с оптически чистой поверхностью), но и диффузно отражающих объектов. Голография - это метод регистрации произвольного волнового фронта, позволяющий зафиксировать как амплитуду, так и фазу колебания, а затем воспроизвести их в любой удобный момент времени. Так как полная информация о форме объекта содержится в оптическом поле, которое рассеивается исследуемым объектом при его освещении, голографический процесс позволяет регистрировать эту форму в неизменном виде. Сохраненную таким образом форму можно в любой момент времени воспроизвести и использовать в качестве шаблона. На этом принципе основано подавляющее большинство методов оптического неразрушающего контроля, использующих голографию. Методы сравнения двух состояний объекта с помощью голографии получили название - голографическая интерферометрия.

Голографическая интерферометрия расширила функциональные<br>возможности оптической интерферометрии, позволив проводить измерения диффузно отражающих объектов. Оптические свойства поверхности, сложность формы объектов перестали являться ограничивающим фактором, поэтому методы голографической интерферометрии оказались пригодными для исследования промышленных деталей и конструкций в заводских условиях. Голографическая интерферометрия, является одним из наиболее перспективных методов для контроля напряженно-деформированного состояния объектов.

Однако развитие этих методов сдерживается необходимостью применения для регистрации голограмм фотоматериалов с высоким пространственным разрешением. Использование голографических фотопластинок и плёнок связано со сложными химическими процессами при обработке. Поэтому измерительные системы на основе этих методов используются в основном в лабораторных условиях.

С совершенствованием вычислительной техники и цифровых средств регистрации оптических изображений методы оптического контроля получили новый толчок в своём развитии. Избавление от химических процессов существенно ускорило и удешевило процесс контроля. Цифровая голографическая интерферометрия позволяет полностью избавиться от промежуточных фоторегистрирующих носителей, заменяя их цифровыми матрицами фотодетекторов для регистрации голографических изображений. Однако разрешение современных цифровых матриц в настоящее время существенно меньше, чем разрешение фотоматериалов, что вызывает необходимость разрабатывать новые математические алгоритмы, эффективно работающие в условиях низкого разрешения. Качество цифровых средств регистрации и возможности вычислительной техники увеличиваются, а их стоимость уменьшается с каждым годом.

Процесс расшифровки цифровых голограмм выполняется при помощи компьютерной техники, что позволяет, во-первых, получать и сохранять результаты в более удобном для человека виде, а, во-вторых, позволяет использовать ранее недоступные методы обработки и анализа. Это открывает новые перспективы в разработке голографических измерительных систем. Прослеживая тенденцию развития когерентнооптических систем измерения, контроля и диагностики на ближайшее время можно заключить, что они состоят на 10% из оптики, 10% из механики, на 20% из электроники и на 60% из алгоритмического и математического обеспечения. Поэтому большое значение приобретает разработка новых алгоритмических подходов, методов расшифровки и математических методов обработки и получения голографических изображений.

## **1. ГОЛОГРАФИЯ**

Появление голографии связывают с именем Денниса Габора. Именно он впервые ввел термин «голография» в 1948 г. (от греческого «holos» — «весь, полный» и «grapho» - записывать). Таким образом, термин «голография» переводится как «полная запись».

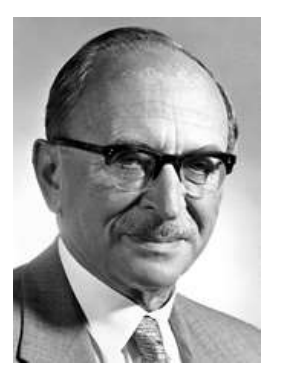

Денеш Габор (1900-1979) родился в еврейской семье в Будапеште 5 июня 1900 года. Габор получил специальность инженера в 1920 году в Техническом университете Будапешта. В 1921—1924 годах продолжил обучение в Техническом университете Берлина. После защиты диссертации в 1927 году начал работу в компании Siemens&Halske AG (сегодня компания Siemens).

В 1933 году покинул Германию в связи со становлением режима нацистов и выехал на работу в Великобританию, где работал в компании Томсона-Хоустона (Thomson-Houston). В 1948 г. Габор перешёл работать в Имперский колледж Лондона и в 1958 г. стал профессором прикладной физики и работал там до пенсии в 1967 г. После выхода на пенсию жил в основном в Италии.

Принципиальная особенность нового метода в том, что голография использует волновые свойства света, а не корпускулярные, как в традиционной фотографии.

Для сохранения волнового фронта нужно регистрировать не только интенсивность, но и фазу отражаемых объектами волн. Д. Габор придумал способ, как это можно сделать, добавив так называемые эталонные волны для регистрации фазы.

Благодаря наложению «предметной волны» от объекта с эталонной или «опорной волной», возникает интерференционная картина, которая и фиксируется на фоточувствительной пластине.

Идея голографического метода возникла в процессе усовершенствования электронной микроскопии, как отмечал Д. Габор, «двухступенчатого процесса, в котором предмет регистрируется при помощи пучка электронов, а восстанавливается при помощи светового пучка». В электронном микроскопе роль света исполняют электроны. Разрешающая способность электронного микроскопа намного выше, чем оптического, поскольку длина волны быстрых электронов меньше длины световой волны. Однако на практике разрешающая способность первых электронных микроскопов оказывалась значительно ниже расчетной, и виной тому было несовершенство электронных линз, призванных фокусировать пучки быстрых частиц. В электронном микроскопе электронная линза исполняет ту же роль, что и оптическая в обычном: фокусирует «лучи» электронов. Д. Габор столкнулся с необходимостью улучшить качество изображения, которое сильно искажалось так называемой сферической аберрацией электронных линз. На первый взгляд эта трудность не кажется значительной: известно, что сферическая аберрация обычных линз исправляется достаточно просто. Однако в электронной оптике действуют несколько иные законы, и оказалось, что сферическую аберрацию в этом случае невозможно исправить по принципиальным соображениям.

Для того чтобы преодолеть возникшую трудность, Д. Габор предложил построить точную модель поля электронных волн, а затем исправить у этой модели сферическую аберрацию методами обычной световой оптики. Результаты своей работы Д. Габор опубликовал в журнале Nature в мае 1948 г. в коротком письме, озаглавленном «Новый принцип микроскопии» [2].

Идея Д. Габора состояла в том, чтобы, используя имеющийся в его распоряжении когерентный источник электронов, записать голограмму микроскопического объекта. Если затем эту голограмму в процессе восстановления осветить когерентными световыми волнами, то теоретически должно получиться значительно увеличенное объемное изображение данного микроскопического объекта. Увеличение обусловлено тем, что голограмма создается волнами (электронными), длина которых намного меньше длины световых волн, используемых для ее восстановления. Д. Габор надеялся, что подобный процесс позволит сделать видимыми более мелкие детали объекта, чем это прежде удавалось при помощи электронного микроскопа. К сожалению, проблема упиралась в создание когерентного источника электронов, и на самом деле качество такого микроскопа никогда не достигло теоретически возможного уровня.

На рисунке 1.1, образец освещается сфокусированным электронным пучком света. На фотографической пластине записывается результат интерференции между первичной и вторичной волной от объекта. Можно показать, что, по крайней мере, во внешних частях пластины интерференционные максимумы будут возникать очень близко к месту, где фаза первичной волны и вторичной волны совпали. Если освещать фотографическую запись оптическим подобием первичной волны возникнет оптический фронт, который напоминает вторичную волну. Этот принцип был проверен с помощью обычной оптической схемы.

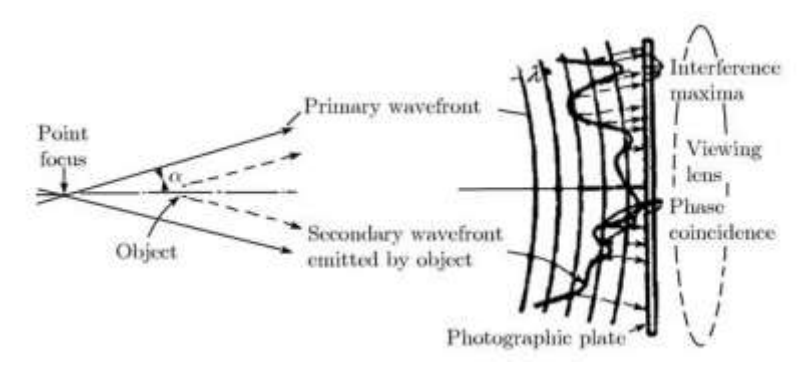

Рисунок 1.1 Схема записи голограммы Габора.

В оригинальной оптической схеме Д. Габора, в которой моделировались результаты интерференции электронных пучков, и опорная и объектная волны расположены вдоль оси, нормальной к фотографическая пластинке (рисунок 1.2).

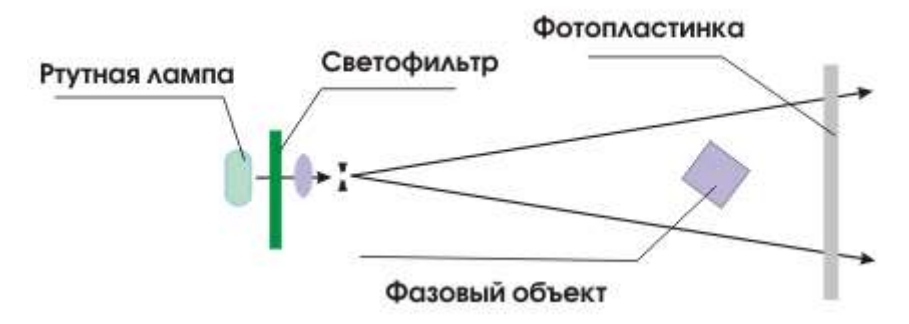

Рисунок 1.2 Оптическая схема записи голограмм Габора.

На рисунке 1.3 показана схема получения и восстановления волнового фронта.

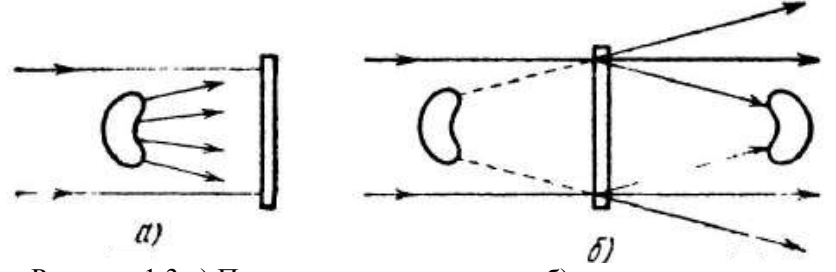

Рисунок 1.3 а) Получение голограммы и б) восстановление волнового фронта по Габору.

Как видно из рисунка 1.3 б, при восстановлении возникает наложение 0 и ±1 порядков дифракции. Поэтому голограммы отличались очень низким качеством.

Д. Габор писал о своем открытии «Электронная микроскопия так до сих пор и не извлекла существенной пользы из восстановления волн, тогда как мои оптические опыты (которые были задуманы как модельные) положили начало голографии».

Однако были и более ранние работы в этой области. Идея голографического метода получения изображения была выдвинута и экспериментально проверена польским физиком Мечиславом Вольфке и опубликована за 28 лет до работы Д. Габора в 1920 г. М. Вольфе сформулировал принцип двухступенного восстановления изображения объекта, при котором используется дифракционная картина, образуемая этим объектом. Свою идею Вольфке, сформулировал применительно к рентгеновским лучам и проверил на опыте в видимом свете.

М. Вольфке указывал, что к идее восстановления изображения подходил в 1913 году и Э. Хупка при исследовании отражения ренгеновских лучей.

Работа М. Вольфке не нашла отклика среди физиков и была забыта. Не зная о предшественниках, подобную идею высказал и немецкий физик X. Берш. Спустя 18 лет он выступил с предложением о создании метода вторичного изображения, не упоминая работ М. Вольфке. Х. Берш предложил способ получения изображения решетки в микроскопе, не помещая ее на предметный столик. Для этого необходимо было создать в задней фокальной плоскости объектива микроскопа распределение светового потока, соответствующее дифракционной картине, полученной с помощью решетки.

Д. Габор тоже ничего не знал о трудах Мечислава Вольфке. Однако Габор ссылался на работу Г. Берша «К образованию изображения в микроскопе» изданную в 1938 г. Как отмечает сам Д. Габор, общая идея метода голографии в электронной микроскопии как двухступенчатого процесса, «в котором предмет регистрируется с помощью пучка электронов, а восстанавливается с помощью светового пучка», возникла как модификация идеи У.Л. Брэгга, изложенного в 1942 г. в статье «Рентгеновский микроскоп», в которой предлагался метод визуализации кристаллической решетки с помощью процесса дифракции на дифракционной картине, полученной в рентгеновских лучах.

Ещё раньше эта идея была сформулирована У.Л. Брэггом в 1939 г., в статье «Новый тип рентгеновского микроскопа» [W.L. Вгagg, Nature 143 ( 3625), 678 (1939).].

Новизна метода Д. Габора в том, что он предложил к объектной волне добавлять опорную волну для регистрации не только амплитуды, но и фазы объектной волны. Однако голограммы, полученные Габором с помощью ртутной лампы, хотя и подтверждали в целом концепцию, однако имели чрезвычайно низкое качество и для реального применения не годились. Несколько лет оживленных экспериментов вокруг явно перспективной идеи закончились ничем, и к 1955 году интерес к оптической голографии пропал.

После создания в 1960 году импульсного рубинового и непрерывного гелий-неонового лазеров, голография начала интенсивно развиваться. Первое применение лазеров в голографии связано с именами Эммета Лейта и Юриса Упатниекса из Мичиганского Технологического Института. Э. Лейт и Ю. Упатниекс впервые создали голографические изображения, имеющие объем и параллакс недостижимые ранее. При этом, в отличие от осевой схемы Д. Габора, Э. Лейт и Ю. Упатниекс использовали так называемую внеосевую схему записи голограмм, что позволило избавиться от проблемы наложения мнимого и действительного изображений. В 1961-1962 гг. они опубликовали идею и теорию голограмм с боковым опорным пучком [3].

Благодаря использованию лазера, обладающего несравнимо более высокой степенью пространственно-временной когерентности излучения и одновременно с этим высокой мощностью, а также введению в схему записи наклонного опорного пучка, широко используемого в классической интерферометрии, Э. Лейт и Ю. Упатниекс сумели получить объемные изображения ряда сцен. Успех этой группы был обусловлен не только появлением лазера, но также многолетней работой Э. Лейта над военным проектом разработки радиолокатора с когерентной антенной.

Длина электромагнитных волн, используемых в радиолокации примерно в 100 000 раз больше длины волны света. Уже в 1950-е годы на основе голографического принципа в США сумели успешно создать радиолокатор с синтезированной (когерентной) антенной, размещаемый на борту самолета и дающий качественные снимки местности в условиях плохой оптической видимости. По сути дела, новая технология «боковой радиолокации» представляла собой двумерную голографию для микроволнового диапазона частот, аналогичную электронной голографии Д. Габора.

Через два года Э. Лейт и Ю. Упатниекс реализовали свою схему в экспериментах по записи и воспроизведению первых внеосевых голограмм. Сначала это были голограммы плоских пропускающих транспарантов с диффузной подсветкой. С появлением газовых лазеров Лейт и Упатниекс отказались от получения голограмм с транспарантов и стали работать с трехмерными объектами. Эти голограммы были очень совершенны, а изображения, восстанавливаемые в них, так точно передавали наблюдаемый предмет, что у зрителя возникал эффект присутствия. Высокое качество и натуральность трехмерных изображений вызвали всеобщий интерес к идее восстановления волнового фронта. Голографию стали воспринимать как реальный метод. Началось триумфальное шествие голографии по всему миру.

Э. Лейт и Ю. Упатниекс решили проблему разделения перекрытия пучков, поставившую Д. Габора в трудное положение, следующим образом: во-первых, пучок света, образующий когерентный фон, они направили на фотопластинку под довольно большим углом с пучком света, дифрагированным объектом; это позволило получить изображения, которые при наблюдении не перекрываются; во-вторых, в качестве источника излучения они использовали лазер, высокие интенсивность излучения и когерентность которого обеспечивают высокое качество восстановленного изображения.

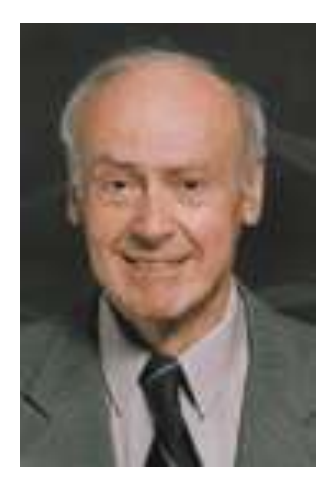

Эммет Лейт (12 марта 1927, Детройт — 23 декабря 2005, Энн-Арбор) — профессор электротехники в Университете Мичигана. Лейт получил степень бакалавра наук по физике в Государственном Университете Уэйна в 1949 и степень магистра по физике в 1952 году. Он получил докторскую степень в области электротехники в Государственном Университете Уэйна в 1978 году.

Большая часть голографической работы Лейта была следствием его исследования по радиолокационному синтезированнию апертуры (РСА) во время членства Radar Laboratory of the University of Willow Run Laboratory Michigan's.

В начале 1952 года. Лейт присоединился к Университету Мичигана в качестве младшего научного сотрудника, научный сотрудник в 1956 году, инженерисследователь в 1960 году, доцент в 1965 году, и профессор в 1968 году.

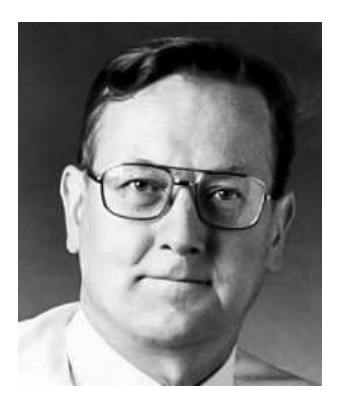

Юрис Упатниекс (родился в 7 мая 1936 г. в Риге). Американский физик латышского происхождения. В конце второй мировой войны семья переехала в Германию. В 1951 году семья эмигрировала в Соединенные Штаты. Он учился в средней школе в городе Акрон, штат Огайо, и изучал электротехнику в университете Акрона, где получил степень бакалавра в 1960 году, после этого он учился в Институте наук и технологий Университета Мичигана, где он получил степень магистра в области электротехники в 1965 году.

Ю. Упатниекс имеет 19 патентов. Среди них патент на голографический прицел (Juris Upatnieks. Ann Arbor, Mich. Holographic light line sight, Patent USA №4012150 of Mar.15, 1977).

Схема записи голограмм, предложенная этими учеными, теперь используется повсеместно (рисунок 1.4).

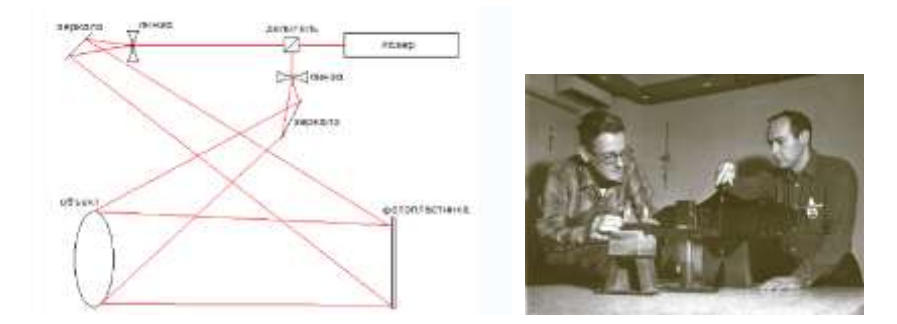

Рисунок 1.4 Эммет Лейт и Юрис Упатниекс со своей оптической установкой

На рисунке 1.5 показана схема восстановления волнового фронта в схеме Лейта-Упатниекса. Из рисунка видно, что при определенном выборе угла между интерферирующими пучками можно преодолеть проблему перекрытия 0 и ±1 порядков дифракции.

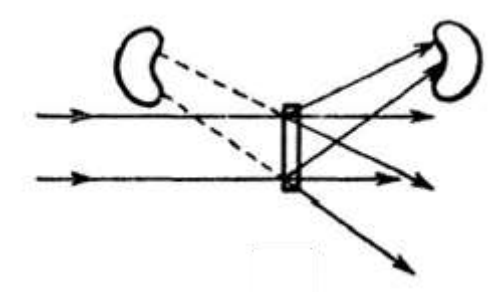

Рисунок 1.5 Восстановление волнового фронта по Лейту-Упатниексу.

Значительный вклад в развитие голографии внес сотрудник Государственного оптического института им. С.И. Вавилова Юрий Николаевич Денисюк. Денисюк использовал в качестве опорного пучка встречный. В результате полосы были локализованы не на плоскости фотопластины, а в объеме фотослоя. Это усовершенствование позволило получать высококачественные изображения (монохромные и цветные) при освещении голограмм некогерентным белым светом, что значительно расширило область применения таких голограмм в изобразительных целях. На рисунке 1.6 а приведена схема записи трехмерной голограммы.

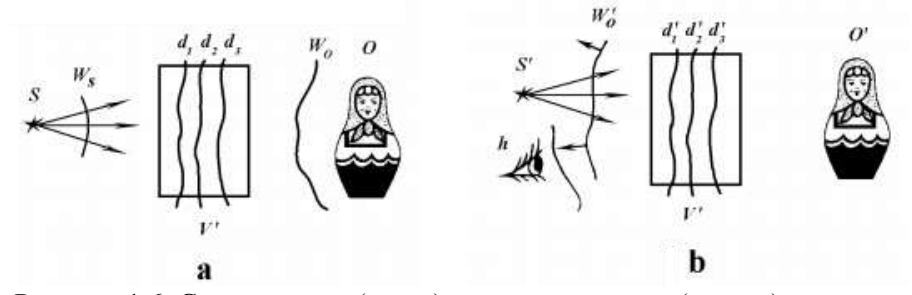

Рисунок 1.6. Схема записи (слева) и восстановления (справа) трехмерной голограммы

Монохроматический свет источника S падает на произвольный объект О. Свет, рассеянный объектом (волна  $W_0$ ) интерферирует с падающим светом (волна W.), в результате чего возникает стоячая волна. Поверхности пучностей этой стоячей волны (места, в которых интенсивность света максимальна) обозначены  $d_1$ ,  $d_2$ ,  $d_3$ . В поле стоячей волны помещен некоторый объем V', заполненный прозрачным светочувствительным материалом. После экспозиции и последующей химической обработки в объеме V' возникает материальная модель стоячей волны, при этом каждая зарегистрированная голограммой поверхность пучностей превращается в своеобразное кривое зеркало.

Процесс реконструкции трехмерной голограммы показан на рисунке 1.6 б. Сферическая волна от обычного источника белого света S' падает на голограмму V'. Каждое образовавшееся на месте поверхности пучностей сферическое зеркало, отражая эту волну, трансформирует ее в объектную волну  $W_0$ '. Это означает, что трехмерная голограмма выбирает из сплошного спектра и отражает назад только те монохроматические компоненты, которые были на ней зарегистрированы. В результате всех этих процессов наблюдатель h, воспринимающий волны излучения, реконструированного голограммой, видит единственное цветное трехмерное изображение объекта, которое невозможно отличить от реального [4].

Принципиальное отличие метода Денисюка состояло в том, что голограмма восстанавливалась обычным белым светом, при этом, используя методы, аналогичные применяемым в цветной фотографии (производя съемку лазерами трех цветов – синим, зеленым и красным), голографические изображения можно было получить цветными, что было недостижимо для всех используемых ранее методов. Абсолютно иной подход к получению голограмм Денисюка объяснялся тем, что он просто ничего не знал о подобных разработках за рубежом и развивал идеи волновой фотографии совершенно самостоятельно.

Экспериментальная установка была создана из подручных материалов в конце 1958 г. Поскольку в то время лазеров не было, для создания монохроматического когерентного пучка света пришлось воспользоваться оптической схемой (рисунок 1.7), которая применялась физиками еще в XIX веке.

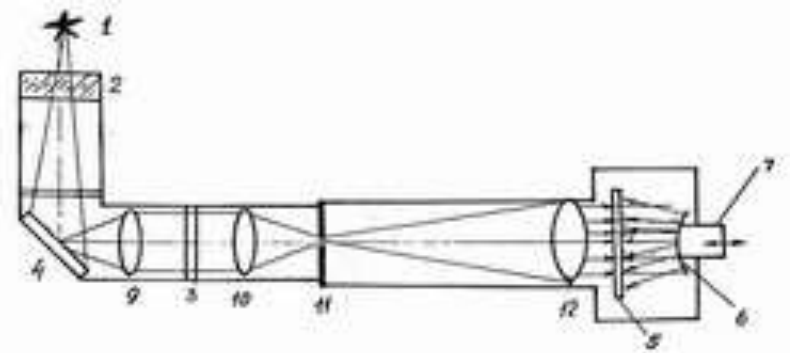

Рисунок 1.7 Схема установки записи голограммы выпуклого зеркала во встречных пучках (1959 г.)

Источником света была ртутная лампа (рабочая температура которой может достигать 2000С - 1. Длина когерентности ртутной лампы составляла несколько миллиметров, поэтому глубина рельефа объекта должна быть ограничена до минимума. Это требование существенно ограничило выбор объектов. В результате Денисюк остановился на выпуклых зеркалах с большими радиусами кривизны (от  $2x10^3$  до  $2x10^2$  MM).

Через тепловой фильтр (защита от теплового излучения ртутной лампы) - 2 свет попадал на зеркало – 4 и направлялся на систему линз - 9 и 10. Между линзами устанавливался фильтр - 3, выделявший из широкого спектра излучения лампы - 1 только одну волну (один цвет). В фокусе линзы - 10 размещалась диафрагма (маленькое отверстие в непрозрачной пластине) - 11. На выходе этого отверстия возникал когерентный свет, монохроматичность которого обеспечивал фильтр – 3 (выделялась составляющая спектра 546 нм). Поскольку диафрагма - 11 находилась в фокусе линзы - 12, на ее выходе образовывался параллельный пучок света. Он направлялся через прозрачную фотопластинку - 5 на выпуклое зеркало - 6. Положение зеркала - 6 можно было регулировать механизмом - 7. Встречные пучки света, образованные падающим пучком линзы - 12 и рассеянным пучком от зеркала - 6, интерферировали в объеме фотопластинки - 5, создавая голографическое изображение зеркала - 6.

Денисюк изготовил на своей установке образ вогнутого зеркала, и этот образ вел себя как настоящее вогнутое зеркало, сводил лучи света в точку.

Следует отметить, что первая из перечисленных работ Э. Лейта и Ю. Упатниекса, не вызвала какого-либо резонанса и осталась незамеченной. Поворотным пунктом в истории голографии явилась работа этих авторов, опубликованная в 1964 году. В этой работе Э. Лейт и Ю. Упатниекс, используя свой метод и новый монохроматичный источник излучения — лазер, получили объемное изображение натурального объекта — шахматной доски с расположенными на ней фигурками. На одной из фотовыставок Лейт и Упатниекс в присущей американцам манере устроили сенсацию. Они показали трехмерное изображение шахматной доски, записанное на плоской фотопластинке.

В дальнейшем Денисюк сожалел, что в качестве объекта сразу не выбрал рельеф монеты. Если бы он это сделал, то сразу бы доказал возможность использования голографии для создания иллюзии существования изображенных объектов и его приоритет в развитии голографии был бы более прочным.

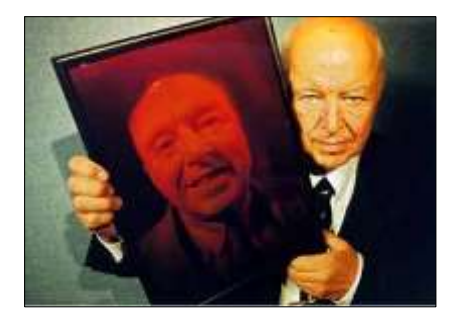

На фотографии Ю.Н. Денисюк с собственным голографическим портретом.

Родился 27 июля 1927 г. в Сочи. Его научная работа начиналась в 1954 после окончания Ленинградского института точной механики и оптики, когда он начал работу в Государственном оптическом институте им.С.И.Вавилова. В 1958 году он начал собственные эксперименты, в которых он использовал излучение лампы на парах ртути и впервые продемонстрировал трехмерную голограмму. С 1971 Ю.Н. Денисюк возглавлял голографическую лабораторию ГОИ, а позднее - и целый отдел, занимавшийся голографической тематикой. С 1988 года Денисюк руководил лабораторией голографии в Физико-техническом институте им. А.Ф. Иоффе.

Обосновав теоретически и экспериментально свой метод трехмерной записи голограмм, Денисюк показал, что информацию о форме и свойствах освещаемого предмета содержит не только плоская теневая проекция объекта с двумя присущими ей пространственными измерениями, но и все трехмерное пространство, которое окружает объект.

Редакция журнала «Оптика и спектроскопия» отказалась публиковать его работу, а один из известных академиков – членов редколлегии сказал, что этот бред опубликуют в журнале только через его труп. Статья была опубликована в этом журнале только после активного вмешательства главного редактора журнала чл.-корр. АН С.Э. Фриша [4]. По рекомендации академика В.П. Линника статья была опубликована в журнале «Доклады Академии наук СССР» [5]. Публикация других статей, которые были высланы одновременно с первой статьей, существенно затянулась. Когда последняя из этих статей была опубликована в 1965 г. [6], редакция намеренно изменила дату ее поступления [7].

Денисюк получил первые открытия в области голографии раньше Э.Лейта, Ю.Упатниекса. Нобелевской премии Ю.Н. Денисюк не получил по техническим причинам. Дело в том, что согласно уставу Нобелевского комитета, авторский коллектив, выдвигаемый на премию, не должен превышать трех человек. На премию по голографии могли претендовать четверо – Д. Габор, Э. Лейт и Ю. Упатниекс и Ю.Н. Денисюк. Работы последних трех ученых появились практически одновременно в 1962-1963 гг., и исключить кого-то одного из них было бы несправедливо. Поэтому комитет принял решение – присудить Нобелевскую премию только Денису Габору, чей приоритет в области голографии (1948 г.) был бесспорным, несмотря на существование более ранних работ других авторов в этой области. В 1971 г. Д. Габор получил нобелевскую премию по физике «за изобретение и развитие голографического принципа».

«Наука есть достояние общее, а потому справедливость требует не тому отдать наибольшую научную славу, кто первый высказал известную истину, а тому, кто сумел убедить в ней других, показал её достоверность и сделал её применимой в науке» (Д.И. Менделеев).

## **2. ЦИФРОВАЯ ГОЛОГРАФИЯ**

Цифровая голография — это анализ, синтез и моделирование волновых полей средствами вычислительной техники. Цифровая голография существенно повышает производительность и практичность методов голографии.

Процесс переноса методов классической голографии на цифровую голографию развивался по двум направлениям: генерация искусственных голограмм с последующим оптическим восстановлением и численное восстановление оптически сформированных голограмм.

Первые работы по генерации цифровых голограмм появились в 1967-1980 годах. Ряд работ был выполнен А. Ломаном и В. Ли за рубежом, а также Б.Ф. Федоровым и Р.И. Эльманом в нашей стране [8]. За этими работами советских авторов внимательно следил Ю. Денисюк и периодически предоставлял им возможность выступать на научных семинарах, руководителем которых он являлся. Он же предложил опубликовать результаты работ в издательстве «Наука» и написал предисловие к данной монографии. Она вышла в 1976 году и была первой книгой, в которой на основании фактического материала излагались методы синтезирования голограмм простейших объектов и восстановление изображений.

Большим вкладом в развитие цифровой голографии было открытие способа непосредственной записи голограмм на фотоматрицы, предложенного Шнарсом и Юптнером в 1994 году [9]. Как отмечают Шнарс и Юптнер в своей книге [10], усовершенствование методов голографической интерферометрии, связанное с избавлением от сложных химических работ по обработке голографических пластин и пленок, подтолкнуло их к цифровой голографии. Этот способ позволил избавиться от каких-либо промежуточных шагов и подготовительных работ в процессе записи голограммы.

Р. Лоренц и Д. Гудман, впервые предложили цифровой метод восстановления еще в 1967 году [11]. Большой вклад в эту область внесли российские ученые Л. Ярославский и Н. Мерзляков. В своей книге [12] они дают подробную теоретическую основу преобразования, представления оптических волновых полей, а также описывают алгоритмы их обработки, основанные на дискретном преобразовании Фурье. Их

идеи были развиты Л. Онуралом и П. Скоттом и перенесены на область измерения частиц в 1987 году [13]. А в 1992 году В. Хаддад вместе со своими коллегами предложил схему голографического микроскопа, основанного на численном восстановлении [14].

Цифровая голография стала возможной с появлением устройств ввода оптических изображений с достаточной пространственной разрешающей способностью и появлением компьютеров, обеспечивающих приемлемую скорость вычислений. Основные принципы цифровой голографии такие же, как и в классической голографии. Попрежнему весь процесс разбивается на два этапа: фазу записи и фазу восстановления. Однако в цифровой голографии при записи роль фоточувствительной среды выполняет фоточувствительная матрица. Данные, полученные с фотоматрицы, передаются в компьютер, где сохраняются в цифровом виде. Так формируется цифровая голограмма. В процессе восстановления эта голограмма численно восстанавливается при помощи виртуальной опорной волны, которая вычисляется математически и по характеристикам совпадает с реальной опорной волной, использованной при записи. Поскольку опорная волна формируется математически, для упрощения процесса при записи голограмм используются плоские или сферические опорные волны. Так как процедура восстановления выполняется на компьютере, скорость работы зависит исключительно от характеристик алгоритма численного восстановления и вычислительной мощности устройства.

Для записи голограмм по схеме Денисюка требуется наличие объемного слоя фотоэмульсии. При вводе в компьютер анализ таких голограмм вызывает большие сложности. Поэтому основной схемой для получения голограмм является схема с опорным наклонным пучком, предложенная Э. Лейтом и Ю. Упатниексом. Однако при получении голограмм с опорным наклонным пучком для полного разделения волновых полей, регистрирующие среды должны иметь очень высокое разрешение.

Цифровые матрицы, используемые в цифровой голографии, не могут на текущий момент обеспечить столь высокое пространственное разрешение. Поэтому при цифровом голографическом восстановлении приходится уменьшать угол между интерферирующими волновыми

полями, что неизбежно приводит к перекрыванию спектров в разных дифракционных порядках.

Для выделения полезной информации необходима разработка новых математических алгоритмов и использование добавочной информации, которую можно получить при модификации оптической схемы включением в ее состав новых элементов для задания управляющих воздействий.

## **3. ОСНОВНЫЕ ЭТАПЫ МОДЕЛИРОВАНИЯ ГОЛО-ГРАФИЧЕСКОГО ПРОЦЕССА**

Для моделирования процесса получения цифровых голограмм и восстановления из них полезной информации необходимо (рисунок 3.1):

- 1. определить распределение волнового фронта в плоскости объекта;
- 2. рассчитать математическое преобразование, которое произойдет с отраженной от объекта световой волной при распространении волнового поля от плоскости объекта  $(x, y)$ до плоскости регистрации голограммы  $(\xi, \eta)$ ;
- 3. получить голограмму, сложив объектный волновой фронт, отраженный от объекта с известным опорным пучком;
- 4. определить волновой фронт сразу же за голограммой, умножив голограмму на волновой фронт, сопряженный опорному пучку;
- 5. рассчитать преобразование, которое произойдет, в результате распространения волнового поля, восстановленного из голограммы из плоскости сразу же за голограммой  $(\xi, \eta)$  до плоскости изображения  $(x^I, y^I)$ .

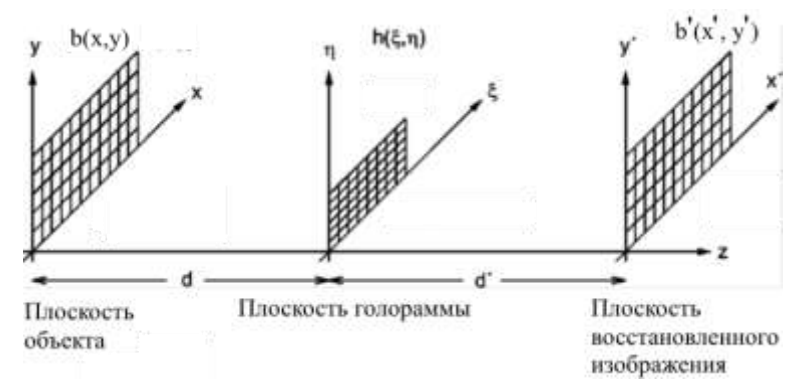

Рисунок 3.1 – Координатная система при получении голограмм и голографическом восстановлении.

Ниже описаны основные математические алгоритмы, которые описывают процессы при распространении световых волн.

В разделе 4 описывается формирование волнового поля в плоскости объекта.

В разделе 5 рассматривается математическая модель распространения волнового поля от плоскости объекта до плоскости голограммы и от плоскости голограммы до плоскости восстановления изображения.

В разделе 6 образование голограммы.

В разделе 7 восстановление волнового фронта из голограммы.

## **4. Распределение волнового фронта в плоскости объекта**

Свойства объекта, определяющие его способность отражать и рассеивать падающее на него излучение, можно описать комплексным коэффициентом отражения излучения  $b(x, y, z)$  [12]. Параметры (*x*, *y*, *z*) - координаты на поверхности объекта:

$$
b(x, y, z) = |b(x, y, z)| \exp(i\beta(x, y, z))
$$
\n(4.1)

Модуль этой функции  $|b(x, y, z)|$  и фаза  $\beta(x, y, z)$ показывают, во сколько раз изменяется амплитуда и соответственно насколько изменяется фаза излучения в точке (x, y, z) поверхности объекта после отражения.

Коэффициент отражения по интенсивности  $B(x, y, z)$  определяется как

$$
B(x, y, z) = |b|^2 = bb^* , \t\t(4.2)
$$

где \* знак комплексного сопряжения.

Зная функцию  $b(x, y, z)$ , уравнение поверхности тела  $F(x, y, z) = 0$ и распределение амплитуды и фазы падающего на объект света, можно в принципе вычислить распределение амплитуды и фазы рассеянного света в произвольной точке пространства. Для этого в области, прилегающей к объекту, при условии, что расстояние между плоскостями меньше длины волны, следует непосредственно искать решение волнового уравнения с учётом жёстких граничных условий, описывающих свойства объекта. Однако нахождение такого решения представляет довольно сложную задачу.

Решение можно найти только для очень простых объектов, заданных небольшим количеством отдельных линий или точек. В общем случае приходится прибегать к некоторым упрощениям.

Упрощение, к которому можно прибегнуть, состоит в сведении трёхмерной задачи к двумерной. Для этого поверхность наблюдения считается плоской, а распределение амплитуды и фазы волны на поверхности объекта заменяется по законам геометрической оптики распределением амплитуды и фазы на плоскости, касающейся объекта или достаточно близкой к нему и параллельной плоскости наблюдения. В этом случае при пересчёте амплитуды и фазы можно пренебрегать дифракцией и пользоваться только геометрической оптикой.

Касательная к объекту плоскость – это плоскость, обозначенная пунктирной линией на рисунке 4.1.

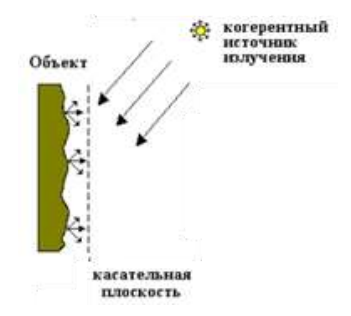

Рисунок 4.1 – Аппроксимация поверхности наблюдения.

Зная функцию  $b(x, y, z)$ , уравнение поверхности тела  $F(x, y, z) = 0$ , можно получить распределение амплитуд на касательной плоскости методом трассировки лучей. Однако в большинстве случаев достаточно промоделировать простое распределение комплексных амплитуд на касательной плоскости. Наиболее простым описанием  $b_1(x, y)$ в дискретном виде является представление ее в виде матрицы отсчетов, взятых на прямоугольном растре с некоторым шагом по координатам  $\Delta x$ и  $\Delta y$ .

Если размер объекта  $X_{\text{max}} \times Y_{\text{max}}$ , то в плоскости касательной объекту задается комплексный массив размером  $N_{\rm x} \times N_{\rm y}$  чисел.

## **5. Математическая модель распространения света в пространстве**

Пусть объект освещается световой волной. Нам необходимо определить распределение световой волны в плоскости формирования голограммы и рассчитать математическое преобразование, которое произойдет при распространении светового волнового поля от плоскости объекта до плоскости регистрации голограммы

#### **5.1. Интеграл Гюйгенса-Френеля**

Существующая теория описывает распространение поля в соответствии с принципом Гюйгенса. Задолго до открытия электромагнитной природы света, Гюйгенс предложил трактовать распространение света с использованием понятия волновых поверхностей [13].

Пусть известна какая-либо волновая поверхность. Тогда каждую точку этой поверхности можно рассматривать как вторичный источник колебаний, а затем, следующие волновые поверхности находить как огибающие сферических волн испускаемых этими точечными источниками (рисунок 5.1.1).

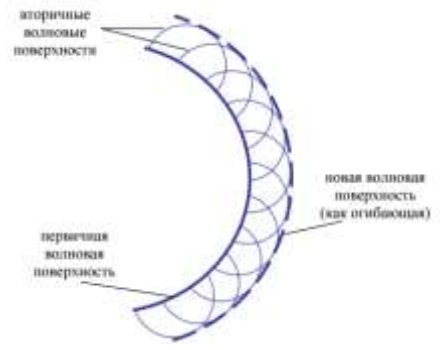

Рисунок 5.1.1 Принцип Гюйгенса

Френель дал математическую формулировку принципа Гюйгенса и предложил учитывать фазы колебаний, пришедших от различных точек, при их сложении. Г. Киргоф придал этой идее строгий математический вид и показал, что принцип Гюйгенса-Френеля можно считать приближенной формой интегрального выражения.

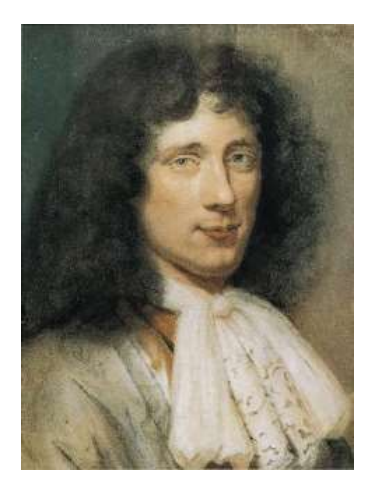

Христиан Гюйгенс ван Зёйлихем ( Christiaan Huygens, 14 апреля 1629 — 8 июля 1695) — нидерландский механик, физик, математик.

В 1678 году он выпустил «Трактат о свете» набросок волновой теории света. В 1690 году он изложил качественную теорию отражения, преломления и двойного лучепреломления в исландском шпате в том самом виде, как она излагается теперь в учебниках физики.

Сформулировал принцип Гюйгенса, позволяющий исследовать движение волнового фронта, впоследствии развитый Френелем и сыгравший важную роль в волновой теории света, и теории дифракции

В 1657 году Гюйгенс получил голландский патент на конструкцию маятниковых часов. В 1675 году запатентовал карманные часы.

Проблемы, возникающие при изучении дифракционных явлений, являются наиболее трудными в оптике, и их редко удается довести до строгого математического решения. Первое такое решение было получено только в 1986 г. А. Зоммерфельдом, рассмотревшим вопрос о дифракции плоской волны на идеально проводящем полубесконечном плоском экране [14]. В большинстве случаев, представляющих практический интерес, из-за математических трудностей, приходится прибегать к приближенным методам.

 $\alpha$  к приолиженным методам.<br>Пусть  $A(x, y, z)$ ехр $(i\alpha(x, y, z))$ - распределение амплитуды и фазы освещения на поверхности объекта. Тогда поле на некоторой поверхности наблюдения можно описать с помощью интегрального соотно-<br>шения Кирхгофа<br> $\Gamma(\xi, \eta, \zeta) = \int_{F(x, y, z)} A(x, y, z) |b(x, y, z)| \exp(i[\alpha(x, y, z)) + \beta(x, y, z)] T(x, y, z, \xi, \eta, \zeta) dxdydz$ шения Кирхгофа

$$
\Gamma(\xi,\eta,\zeta) = \int_{F(x,y,z)} A(x,y,z) |b(x,y,z)| \exp(i[\alpha(x,y,z)) + \beta(x,y,z)] T(x,y,z,\xi,\eta,\zeta) dxdydz
$$
\n(5.1.1)

где интегрирование производится на поверхности объекта  $F(x, y, z) = 0$ . Вид ядра этого преобразования  $T(x, y, z, \xi, \eta, \zeta)$  зависит от пространственного расположения объекта и поверхности наблюдения.

Это преобразование в принципе обратимо

$$
\beta(x, y, z) = \int_{s} \Gamma(\xi, \eta, \zeta) \overline{T}(x, y, z, \xi, \eta, \zeta) d\xi d\eta d\zeta
$$
 (5.1.2)

где *T* − это оператор, взаимный *T* , а интегрирование происходит по поверхности наблюдения *S*.

Функцию  $\Gamma(\xi, \eta, \zeta)$  можно назвать математической голограммой, а выражение (5.1.2) описывает восстановление волнового поля на поверхности объекта [12].

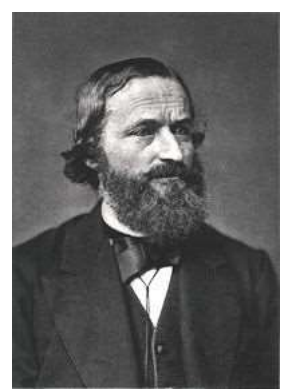

Густав Роберт Кирхгоф

Родился 12 марта 1824 года в Кёнигсберге; с 1842 по 1846 г. изучал математику и физику в Кёнигсбергском университете, а в 1847 году уже выступил в качестве приват-доцента в Берлине; в 1850—1854 гг., в качестве экстраординарного профессора, читал лекции в Бреславле, затем до 1874 года исполнял должность ординарного профессора в Гейдельберге, откуда в 1875 году перешёл в Берлин; в 1875 году избран членом Берлинской академии наук, с 1862 года состоял членом-корреспондентом Санкт-Петербургской академии наук.

Кирхгоф, будучи прекрасным знатоком математики, обладал в то же время редким умением плодотворно прилагать эти знания к труднейшим вопросам математической физики.

Умер в Берлине 17 октября 1887 году.

Вычисление выражений (5.1.1) и (5.1.2) в общем случае представляет довольно сложную задачу. В общем случае приходится прибегать к различного рода упрощениям.

Заменим трехмерную задачу на двухмерную. Это можно сделать, поскольку мы задали распределение волнового поля в плоскости касательной к объекту (рисунок 4.1).

Тогда (5.1.1) запишется в виде

$$
\Gamma(\xi,\eta) = \int_{(x,y)} b_1(x,y) T_d(x,y,\xi,\eta) dx dy
$$
\n(5.1.3)

где  $b_i(x, y)$  – комплексная функция, полученная в результате пересчёта амплитуды и фазы поля, отражённого объектом на плоскость  $(x, y)$ касательную к нему и параллельную плоскости наблюдения  $(\xi, \eta)$ ,  $d$  расстояние между этими двумя плоскостями (рисунок 5.1.2).

Очевидно, если угол, под которым виден объект с поверхности наблюдения (угол охвата) и площадь наблюдения малы, это естественная аппроксимация. Для задач, где угол охвата должен быть велик, такой подход означает необходимость сведения их к задаче расчёта при малом угле охвата. При этом для реализации больших углов охвата поверхность наблюдения можно разбить на небольшие фрагменты, аппроксимируемые плоскостями, и рассматривать голограммы для отдельных фрагментов, каждая из которых представляет часть общего угла и воспроизводит объект под своим ракурсом. Т.е. объект нужно представить набором граней и для каждой грани просчитать своё распределение.

Ялро преобразования (5.1.3), связывающее распределение света на двух параллельных плоскостях, имеет вид

$$
T_d(x, y, \xi, \eta) = \frac{\exp\left(-i\frac{2\pi}{\lambda}r(x, y, \xi, \eta, d)\right)}{r(x, y, \xi, \eta, d)}K(\alpha)
$$
(5.1.4)

Интеграл (5.1.3) с ядром (5.1.4) является математической формулировкой принципа Гюйгенса и называется дифракционным интегралом или интегралом Гюйгенса-Френеля.

Множитель  $\frac{\exp(-i\frac{2\pi}{\lambda}r(x, y, \xi, \eta, d))}{r(x, y, \xi, \eta, d)}$  описывает распространение

элементарной вторичной сферической волны от поверхности (x, v) к поверхности  $(\xi, \eta)$ .

Множитель  $K(\alpha)$  описывает зависимость амплитуды излучаемых вторичных волн от угла дифракции  $\alpha$ . Угол дифракции это угол между нормалью к плоскости наблюдения и вектором  $r_{01}$ . (рисунок 5.2). Независимо от формы дифракционного интеграла начальное значение этой функции  $K(0) = \frac{1}{11} = -\frac{i}{11}$ . Френель полагал, что  $K(\alpha)$  убывает от

начального значения до нуля при изменении угла от 0 до  $\frac{\pi}{2}$ , но окон-

чательное выражение не определил.

Кирхгоф рассмотрел распространение сферических волн через отверстия, решая уравнение Гельмгольца с учётом граничных условий, описывающих свойства экрана и отверстия, и пришёл к выводу, что

$$
K(\alpha) = \frac{1}{i\lambda} \left( \frac{1 + \cos(\alpha)}{2} \right). \tag{5.1.5}
$$

В формулировке Рэлея-Зоммерфельда множитель  $K(\alpha)$  определяется следующим образом:

$$
K(\alpha) = \frac{1}{i\lambda}\cos(\alpha) \tag{5.1.6}
$$

С учетом (5.6) ядро преобразования будет выглядеть следующим образом:

$$
T_d(x, y, \xi, \eta) = \frac{1}{i\lambda} \frac{\exp[i2\pi\lambda^{-1}\sqrt{(x-\xi)^2 + (y-\eta)^2 + d^2}]}{\sqrt{(x-\xi)^2 + (y-\eta)^2 + d^2}} \cos(\overline{n}, \overline{r_{01}}) \tag{5.1.7}
$$

где  $\lambda$  - длина волны излучения,  $r_{01} = \sqrt{(x-\xi)^2 + (y-\eta)^2 + d^2}$  (рисунок 5.1.2).

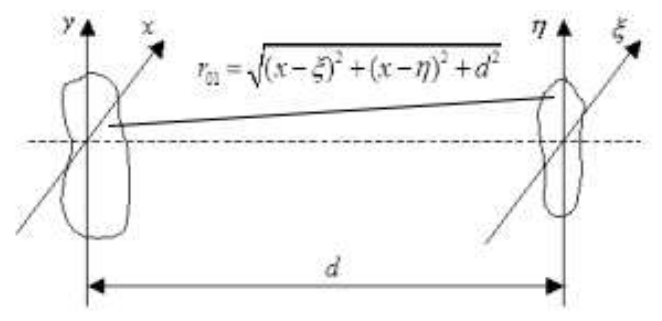

Рисунок 5.1.3 – Плоскость касательная к объекту  $(x, y)$ и плоскость дифракции  $(\xi, \eta)$ .

Применение дифракционного интеграла с ядром (5.7) для описания распространения поля имеет свои ограничения.

Для расчёта дифракционных картин на достаточном удалении от экрана, когда расстояние намного больше длины волны, широко применяются приближённые и более простые решения задачи дифракции: приближение Френеля и приближение Фраунгофера.

## **5.2. Приближение Френеля**

Будем предполагать, что геометрические размеры объекта намного меньше, чем расстояние *d* до плоскости наблюдения. По мере удаления от поверхности предмета кривизна вторичных сферических волн уменьшается (рисунок 5.2.1). На некотором расстоянии *d* сферические волны можно с высокой точностью аппроксимировать параболическими волнами.

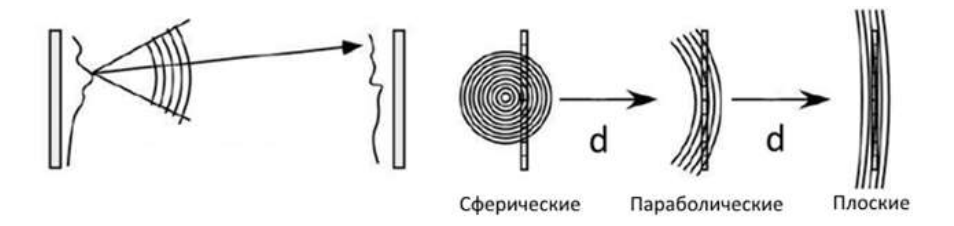

Рисунок 5.2.1 – Распространение сферической волны.

Кроме того, предположим, что в плоскости наблюдения рассматривается только конечная область вблизи оси *z* и расстояние *d* много больше максимального размера этой области. С учетом этих допущений можно считать, что с точностью не хуже  $5\%$   $cos(n, r_{01}) \approx 1$ , если угол  $(n, r_{01}) \approx 1$  не превышает 18 градусов. Тогда

$$
\frac{1}{2} \approx 1 \text{ He The BPSLting in the image.}
$$
\n
$$
T_d(x, y, \xi, \eta) \approx \frac{1}{i\lambda d} \exp\left[\frac{i2\pi}{\lambda} \sqrt{(x-\xi)^2 + (y-\eta)^2 + d^2}\right].
$$
\n(5.2.1)

Величину  $r_{01}$  в знаменателе (5.1.7) можно заменить на  $d$ . Однако величину  $r_{01}$ , входящую в экспоненту, нельзя просто заменить на  $d$ , поскольку число  $\kappa = 2\pi\lambda^{-1}$ , которое входит как множитель в экспоненту, очень большое. Поэтому используем аппроксимацию корня разложением его в ряд.

Точная формула для расстояния имеет вид

$$
r_{01} = \sqrt{(x-\xi)^2 + (y-\eta)^2 + d^2} = d\sqrt{\left(\frac{x-\xi}{d}\right)^2 + \left(\frac{y-\eta}{d}\right)^2 + 1} \quad . \quad (5.2.2)
$$

Лля аппроксимации удобно воспользоваться разложением квадратного корня в ряд

$$
\sqrt{1+b} = 1 + \frac{1}{2}b - \frac{1}{8}b^2 + \dots, \quad |b| < 1 \tag{5.2.3}
$$

Предположим, что квадратный корень достаточно хорошо аппроксимируется первыми двумя членами этого разложения. Тогда

$$
r_{01} \approx d\sqrt{\left(\frac{x-\xi}{d}\right)^2 + \left(\frac{y-\eta}{d}\right)^2 + 1} \approx d\left[1 + \frac{1}{2}\left(\frac{x-\xi}{d}\right)^2 + \frac{1}{2}\left(\frac{y-\eta}{d}\right)^2\right].
$$
 (5.2.4)

Это приближение называется приближением Френеля.

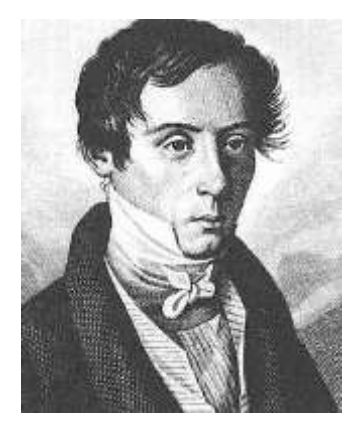

Огюстен Жан Френель (1788 — 1827), французский физик, один из создателей волновой теории света.

В 1811 г. стал самостоятельно изучать физику и вскоре начал экспериментальные исследования по оптике. В 1815 году переоткрыл принцип интерференции, проделав по сравнению с Томасом Юнгом несколько новых опытов. В 1816 году дополнил принцип Гюйгенса, введя представление о когерентной интерференции элементарных волн. излучаемых вторичными источниками (принцип Гюйгенса -Френеля). Исходя из этого принципа, в 1818 году разработал теорию дифракции света, на основе которой предложил метод расчёта дифракционной картины, основанный на разбиении фронта волны на зоны (так называемые зоны Френеля). В 1821 году независимо от Т. Юнга доказал поперечность световых волн. В 1823 году установил законы изменения поляризации света при его отражении и преломлении (формулы Френеля).

Умер в возрасте 39 лет от туберкулёза.

С учетом этого приближения выражение (5.1.7) для ядра преобразования примет вид

$$
T_d(x, y, \xi, \eta) \approx \frac{1}{i\lambda d} \exp\left[\frac{i2\pi d}{\lambda}\right] \exp\left\{\frac{i\pi[(x-\xi)^2 + (y-\eta)^2]}{\lambda d}\right\}.
$$
 (5.2.5)

Когда расстояние d достаточно велико для того, чтобы это выражение было лостаточно точным, говорят, что наблюдатель находится в области дифракции Френеля.

Приближение Френеля описывает параксиальное распространение пучков, т.е. пучков, амплитуда которых незначительно меняется при удалении от оси распространения. Амплитуда такого пучка в поперечном распределении хорошо аппроксимируется функцией Гаусса.

После разложения квадратичных членов в экспоненте (5.2.5) получим запись математической голограммы (5.1.3) в виде

$$
\Gamma(\xi,\eta) = \frac{1}{i\lambda d} \exp\left[i\frac{2\pi d}{\lambda}\right] \exp\left[i\frac{\pi(\xi^2 + \eta^2)}{\lambda d}\right] \times
$$
\n
$$
\times \int_{-\infty}^{\infty} \int_{-\infty}^{\infty} b_1(x,y) \exp\left[i\frac{\pi(x^2 + y^2)}{\lambda d}\right] \exp\left[-i\frac{2\pi(x\xi + y\eta)}{\lambda d}\right] dx dy
$$
\n(5.2.6)

В (5.2.6) интегрирование ведется по бесконечным пределам, поскольку предполагается, что функция  $b_i(x, y)$  конечна.

Таким образом, с точностью до фазового множителя, функцию найти Фурье-образ  $\Gamma(\xi,\eta)$ как функции можно  $b_1(x, y) \exp\{i\pi (\lambda d)^{-1}[x^2 + y^2]\}\$ для частот  $v_x = \frac{\xi}{\lambda d}$  и  $v_y = \frac{\eta}{\lambda d}$ , что обеспе-

чит правильный масштаб в области наблюдения.

Если в разложении квадратного корня (5.2.4) сохраняем два члена ряда, тогда величина ошибки при вычислении  $r_{01}$  не превосходит по модулю третьего члена ряда:

$$
\Delta r_{01} = d \left\{ \frac{1}{8d^4} \left[ \left( x - \xi \right)^2 + \left( y - \eta \right)^2 \right]^2 \right\} . \tag{5.2.7}
$$

При аппроксимации корня сферические волны заменены поверхностями второго порядка. Такая аппроксимация накладывает достаточно большие ограничения на размер объекта, расстояние  $d$  и размеры области наблюдения.

Можно потребовать, чтобы максимальное изменение фазы при рассеивании света от объекта, вносимое членом более высокого порядка, было много меньше 1 рад.

$$
exp\left[\frac{i2\pi d}{\lambda}\left\{\frac{1}{8d^4}\left[\left(x-\xi\right)^2+\left(y-\eta\right)^2\right]^2\right\}\right]=exp\left[\frac{i\pi}{4\lambda d^3}\left[\left(x-\xi\right)^2+\left(y-\eta\right)^2\right]^2\right]\ll 1\tag{5.2.8}
$$

Это условие будет выполнено при

$$
d^{3} \gg \frac{\pi}{4\lambda} [(x - \xi)^{2} + (x - \eta)^{2}]_{\text{max}}^{2}
$$
 (5.2.9)

Условия, при которых можно использовать преобразование Френеля рассматриваются ниже (в разлеле 5.7).

## 5.3. Приближение Фраунгофера

Расчет дифракционной картины становится еще проще, если принять еще более жесткие ограничения. Если принять более строгое предположение Фраунгофера

$$
d \gg \frac{\pi}{\lambda} (x^2 + y^2)_{\text{max}} \quad , \tag{5.3.1}
$$

то квадратичный фазовый множитель становится примерно равным единице. В этом случае сферические волны можно аппроксимировать плоскими волнами. Область, в которой это условие выполняется, называется областью дифракции Фраунгофера.

В области дифракции Фраунгофера интеграл (5.2.6) можно записать в виде

$$
\Gamma(\xi,\eta) = \frac{1}{i\lambda d} \exp\left[i\frac{2\pi d}{\lambda}\right] \exp\left[i\frac{\pi(\xi^2 + \eta^2)}{\lambda d}\right] \times \int_{-\infty-\infty}^{\infty} \int_{-\infty}^{\infty} b_1(x,y) \exp\left[-i\frac{2\pi(x\xi + y\eta)}{\lambda d}\right] dx dy
$$
\n(5.3.2)

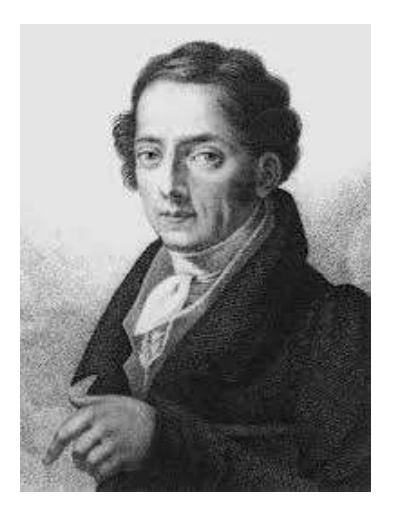

Фраунгофер скончался на 39-м году жизни. На его могиле сделана короткая, но выразительная надпись: "Approximavit sidera" (Приблизил звезды).

Фраунгофер Йозеф (1787-1826) (Fraunhofer, Joseph von), немецкий физик-оптик. В возрасте 14 лет провел несколько дней под завалом дома, благодаря этому несчастному случаю приобрел некоторую популярность. В частности, получил от властей Баварии денежную компенсацию, на которую открыл собственное стекольное дело. С 1806 работал в оптической мастерской, в 1809 стал ее управляющим, в 1818 – руководителем и владельцем. С 1823 – профессор Мюнхенского университета.

-исследовал явление дисперсии и достиг успехов в изготовлении ахроматических линз

-изобрел метод точного определения формы линз, -изобрел машину для шлифования ахроматических линз; сконструировал спектрометр, ахроматический микроскоп, окулярный микрометр и гелиометр

-впервые наблюдал, исследовал и объяснил темные линии в солнечном спектре и измерил их длину волны (1814-15, независимо от У. Волластона, наблюдал фраунгоферовы линии)

-изучил дифракцию в параллельных лучах (дифракция Фраунгофера)

широко использовал дифракционные решетки.

Без учета фазовых множителей, стоящих перед интегралом, это выражение представляет собой Фурье-образ функции  $b_1(x, y)$  для ча-

$$
\text{CTOT } V_x = \frac{\xi}{\lambda d} \mathbf{H} \quad V_y = \frac{\eta}{\lambda d}.
$$
\n
$$
\mathfrak{I}_{b_1}(V_x, V_y) = \int_{-\infty-\infty}^{\infty} \int_{-\infty}^{\infty} b_1(x, y) \exp\{-i2\pi [xV_x + yV_y]\} dx dy \tag{5.3.3}
$$

Таким образом, при прохождении оптического волнового фронта через свободное пространство на некотором расстоянии с точностью до фазовых множителей с ним происходит преобразование Френеля, которое при увеличении расстояния, переходит в преобразование Фурье с частотами  $v_x = \frac{\xi}{\lambda d}$  $v_x = \frac{\xi}{\lambda d}$  **u**  $v_y = \frac{\eta}{\lambda d}$  $v_y = \frac{\eta}{\lambda d}$  (рисунок 5.3.1).
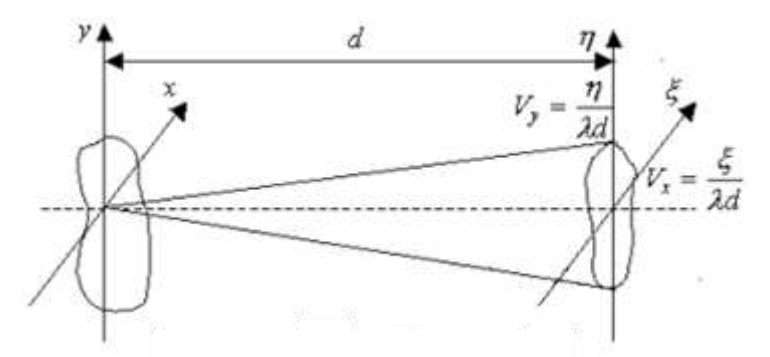

Рисунок 5.3.1 – Пространственные частоты в области наблюдения.

Используя запись 3[ ] для выражения преобразования Фурье  
(5.3.3) можно записать преобразование Френеля в виде  

$$
\Gamma(\xi, \eta) = \frac{1}{i\lambda d} exp\left[i\frac{2\pi d}{\lambda}\right] exp\left[i\frac{\pi(\xi^2 + \eta^2)}{\lambda d}\right] \times 3\left[b_1(x, y) exp\left[i\frac{\pi(x^2 + y^2)}{\lambda d}\right]\right]
$$
(5.3.4)

Преобразование в области Фраунгофера:  
\n
$$
\Gamma(\xi, \eta) = \frac{1}{i\lambda d} exp\left[i\frac{2\pi d}{\lambda}\right] exp\left[i\frac{\pi(\xi^2 + \eta^2)}{\lambda d}\right] \times \Im[b_1(x, y)] ,
$$
\n(5.3.5)

где  $\mathfrak{I}_{b}(\nu_{x}, \nu_{y}) = \mathfrak{I}[b_{1}(x, y)]$  - Фурье-образ функции  $b(x, y)$ .

Таким образом, волновой фронт в плоскости формирования голограммы на расстоянии *d* от объекта, может быть получен с помощью двумерных преобразований Френеля или Фурье, над волновым полем, рассеиваемым объектом, в касательной плоскости (рисунок 5.3.1).

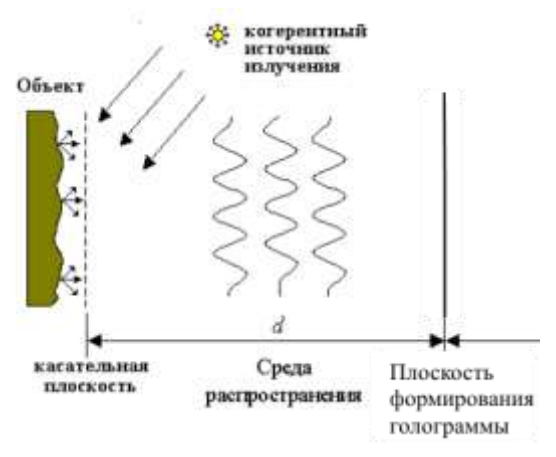

Рисунок 5.3.1 Распространение волнового поля от плоскости объекта до плоскости формирования голограммы.

Для построения математической модели цифровой голографии необходимо представить математические выражения для преобразования Френеля и Фурье, которые задают преобразования свободного пространства, в дискретном виде.

# 5.4. Дискретное преобразование Фурье

Представим непрерывное распределение волнового фронта в плоскости касательной объекта  $b(x, y)$  в дискретной форме

$$
b_{1d}(k,l) = \sum_{k=0}^{N_x - 1} \sum_{l=0}^{N_y - 1} b_l(k \Delta x, l \Delta y)
$$
 (5.4.1)

Если  $b_1(x, y)$  отлично от нуля в области  $[-X_{\text{max}}, X_{\text{max}}, -Y_{\text{max}}, Y_{\text{max}}]$ , то

$$
N_x = \text{int}(2X_{\text{max}}/\Delta x), \quad N_y = \text{int}(2Y_{\text{max}}/\Delta y), \tag{5.4.2}
$$

где int(.) - целая часть аргумента, то по теореме Котельникова точная интерполяция  $b_1(x, y)$  по  $b_{14}(k,l)$  возможна, если

$$
\Delta x = 1/2v_{\text{max}}, \ \Delta y = 1/2v_{\text{max}},
$$
 (5.4.3)

где  $[-\nu_{\text{max}}, \nu_{\text{max}}; -\nu_{\text{max}}, \nu_{\text{max}}]$  - область, за пределами которой пространственный спектр  $b(x, y)$  можно считать равным нулю.

Запишем выражение для Фурье-преобразования

$$
\mathfrak{I}(v_x, v_y) = \int_{-\infty}^{\infty} \int_{-\infty}^{\infty} b_1(x, y) \exp\{-i2\pi [xv_x + yv_y]\} dx dy \quad (5.4.4)
$$

Подставив (4.2.1) в (4.2.4) получим [12]

$$
F_b(\nu_x, \nu_y) = \sum_{k=0}^{N_x - 1} \sum_{l=0}^{N_y - 1} b_{1d}(k, l) \exp\left[-i2\pi \left(\frac{k\nu_x}{2\nu_{x\text{max}}} + \frac{l\nu_y}{2\nu_{y\text{max}}}\right)\right].
$$
 (5.4.5)

В этом выражении  $b_{14}(k,l)$  - дискретная матрица отсчетов, взятая с шагом  $\Delta x$  и  $\Delta y$ , но  $v_x$  и  $v_y$  - все ещё непрерывные величины. Проведем дальнейшую дискретизацию выражения (5.4.5) по  $v_x$  и по  $v_y$ .

Из ограниченности области задания  $b_{1d}(k,l)$  вытекает, что по теореме отсчетов непрерывную функцию  $F_h(V_r,V_v)$  можно восстановить линейной интерполяцией дискретной функции

$$
F(r,s) = \sum_{r=-\infty}^{\infty} \sum_{s=-\infty}^{\infty} F_b(r\Delta v_x, s\Delta v_y)
$$
 (5.4.6)

где  $F_b(r,s)$  - отсчеты  $F_b(v_r,v_s)$ , взятые на прямоугольном растре с шагом  $\Delta v_x$  и  $\Delta v_y$  по координатам  $v_x$  и  $v_y$ .

Из (5.4.6) и (5.4.5) получим

$$
F(r,s) = \sum_{k=0}^{N_x - 1 \cdot N_y - 1} b_1(k,l) \exp\left[-i2\pi \left(kr \frac{\Delta v_x}{2v_{x_{\text{max}}}} + ls \frac{\Delta v_y}{2v_{y_{\text{max}}}}\right)\right] \tag{5.4.7}
$$

В этом выражении  $F(r, s)$  - дискретная матрица отсчетов, взятая с шагом  $\Delta v_x$  и  $\Delta v_y$ .

$$
\text{A}_{x} = \frac{2v_{x} \Delta v_{y}}{\Delta v_{x}}, \quad \Delta v_{y} = \frac{2X_{\text{max}}}{\Delta x}, \quad N_{y} = \frac{2v_{y} \Delta v_{y}}{\Delta v_{y}}, \quad N_{y} = \frac{2v_{y} \Delta v_{y}}{\Delta v_{y}}, \quad N_{y} = \frac{2Y_{\text{max}}}{\Delta y}. \tag{5.4.8}
$$

Обычно для расчетов выбираются значения  $M_x = N_x$  и  $M_y = N_y$ . Подставив (5.4.8) в (5.4.7) получим окончательную формулу для

Подставив (5.4.8) в (5.4.7) получим окончательную формулу для  
вычисления элементов матрицы 
$$
F(r,s)
$$
 по матрице чисел  $b_1(k,l)$ :  

$$
\Im(v_x, v_y) = F(r,s) = \sum_{k=0}^{N_x-1} \sum_{l=0}^{N_y-1} b_1(k,l) \exp\left[-i2\pi \left(\frac{kr}{N_x} + \frac{ls}{N_y}\right)\right].
$$
 (5.4.9)

Это соотношение описывает *двумерное дискретное преобразование Фурье*.

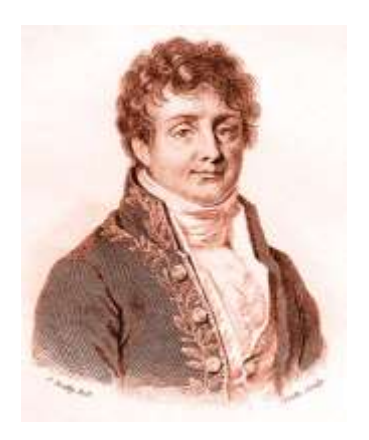

Фурье Жан Батист Жозеф (21.3.1768, Осер, — 16.5.1830, Париж), французский математик, член Парижской АН (1817).

Фурье был 12-м из 15 детей в семье портного. Окончил военную школу в Осере. В 1796—98 преподавал в Политехнической школе. Основной областью занятий Фурье была математическая физика. В 1807 и 1811 он представил Парижской АН свои первые открытия по теории распространения тепла в твёрдом теле, а в 1822 опубликовал известную работу «Аналитическая теория тепла», сыгравшую большую роль в последующей истории математики. В ней Фурье вывел дифференциальное уравнение, разработал для решения уравнения теплопроводности при тех или иных заданных граничных условиях метод разделения переменных. В основе этого метода лежит представление функций тригонометрическими рядами.

Дискретное преобразование Фурье (ДПФ) в англоязычной литературе обозначается как Discrete Fourier Transform (DFT).

### **5.5 Дискретное преобразование Френеля**

Теперь рассмотрим, как перевести непрерывное преобразование Френеля в дискретный вид. Непрерывное преобразование Френеля имеет вид (5.2.6)

$$
\Gamma(\xi,\eta) = \frac{1}{i\lambda d} \exp\left[i\frac{2\pi d}{\lambda}\right] \exp\left[i\frac{\pi(\xi^2 + \eta^2)}{\lambda d}\right] \times \int_{-\infty}^{\infty} \int_{-\infty}^{\infty} b_1(x,y) \exp\left[i\frac{\pi(x^2 + y^2)}{\lambda d}\right] \exp\left[-i\frac{2\pi(x\xi + y\eta)}{\lambda d}\right] dx dy
$$

Пусть объект, описываемый функцией  $b_1(x, y) \exp\left(i\frac{\pi(x^2 + y^2)}{\lambda d}\right)$ ,

**имеет ограниченные размеры**  $[-X_{\text{max}}, X_{\text{max}}; -Y_{\text{max}}, Y_{\text{max}}]$  и

$$
\Delta x = \frac{2X_{\text{max}}}{N_x} \cdot \Delta y = \frac{2Y_{\text{max}}}{N_x} \tag{5.5.1}
$$

Введем пространственные частоты

$$
v_x = \frac{\xi}{\lambda d}, \qquad v_y = \frac{\eta}{\lambda d} \qquad , \tag{5.5.2}
$$

По теореме отсчетов функцию  $\Gamma(\xi, \eta) exp \left[-i\frac{2\pi d}{\lambda}\right] exp \left[-i\frac{\pi(\xi^2 + \eta^2)}{\lambda d}\right]$ 

можно восстановить интерполяцией своих отсчетов, если

$$
\Delta x = 1/2v_{\text{max}}, \ \Delta y = 1/2v_{\text{max}}, \tag{5.5.3}
$$

где  $[-\nu_{xmax}, \nu_{xmax}; -\nu_{ymax}, \nu_{ymax}]$  - область, за пределами которой пространственный спектр  $b_1(x, y) \exp\left[i\frac{\pi(x^2 + y^2)}{1 d}\right]$  можно считать равным

#### нулю.

Это значит, что и функция  $\Gamma(\xi, \eta)$  может быть восстановлена по ее отсчетам  $\Gamma(r\Delta \xi, s\Delta \eta)$  [12].

$$
\Gamma(r\Delta\xi, s\Delta\eta)exp\left[-i\frac{2\pi d}{\lambda}\right]exp\left[-i\frac{\pi\left[(r\Delta\xi)^2 + (s\Delta\eta)^2\right]}{\lambda d}\right] =
$$
\n
$$
=\frac{1}{i\lambda d}\int_{-X_{\text{max}}-Y_{\text{max}}}^{X_{\text{max}}-Y_{\text{max}}}b_1(x, y)exp\left[i\frac{\pi(x^2 + y^2)}{\lambda d}\right]exp\left[-i\frac{2\pi(xr\Delta\xi + ys\Delta\eta)}{\lambda d}\right]dxdy\tag{5.5.4}
$$

Предположим, что объект описывается достаточно гладкой функцией  $b_1(x, y)$ . В этом случае комплексная функция  $b_1(x, y)$  может быть

восстановлена по ее отсчетам путем интерполяции их некоторой функцией  $\varphi(x, y)$ :

$$
b_1(x, y) \exp\left[i\frac{\pi(x^2 + y^2)}{\lambda d}\right] = \sum_{k=0}^{N_s-1} \sum_{l=0}^{N_y-1} b_l(k\Delta x, l\Delta y) \exp\left[i\frac{\pi(k^2\Delta x^2 + l^2\Delta x^2)}{\lambda d}\right] \cdot \varphi(x - k\Delta x, y - l\Delta y) \tag{5.5.5}
$$

где  $\Delta x$  и  $\Delta y$  - интервалы дискретизации по координатам  $x$  и  $y$ .

Выражение (5.5.4) будет выполняться если

$$
x^{2} - (k\Delta x)^{2} + y^{2} - (l\Delta y)^{2} \ll \lambda d \quad ,
$$
 (5.5.6)

для любой точки  $(x, y)$  внутри прямоугольника размером  $(\Delta x, \Delta y)$  с центром в точке  $(k\Delta x, l\Delta y)$ .

Перепишем выражение (5.5.4) используя (5.5.5)

$$
\Gamma(r\Delta\xi, s\Delta\eta)exp\left[-i\frac{2\pi d}{\lambda}\right]exp\left[-i\frac{\pi\left[(r\Delta\xi)^2 + (s\Delta\eta)^2\right]}{\lambda d}\right] =
$$
\n
$$
=\frac{1}{i\lambda d}\sum_{k=0}^{N_x-1} \sum_{l=0}^{N_y-1} b_l(k\Delta x, l\Delta y)exp\left\{i\frac{\pi\left[k^2\Delta x^2 + l^2\Delta x^2\right]}{\lambda d}\right\} \times
$$
\n
$$
\times \int_{-X_{\text{max}}}^{X_{\text{max}}} \int_{Y_{\text{max}}}^{\nu_{\text{max}}} \varphi(x-k\Delta x, y-l\Delta y) \times exp\left\{-i\frac{2\pi\left[xr\Delta\xi + ys\Delta\eta\right]}{\lambda d}\right\} dx dy
$$
\n(5.5.7)

Преобразуем интеграл следующим образом

$$
\int_{-X_{\text{max}}}^{X_{\text{max}}} \int_{-Y_{\text{max}}}^{Y_{\text{max}}} \varphi(x - k\Delta x, y - l\Delta y) \exp\left\{-i\frac{2\pi\left[xr\Delta\xi + ys\Delta\eta\right]}{\lambda d}\right\} dxdy =
$$
\n
$$
= \left\{\int_{-X_{\text{max}}-k\Delta x - Y_{\text{max}}-l\Delta y}^{X_{\text{max}}-l\Delta x} \varphi(x, y) \exp\left[-i\frac{2\pi\left(xr\Delta\xi + ys\Delta\eta\right)}{\lambda d}\right] dxdy\right\} \times \exp\left[-i\frac{2\pi\left(kr\Delta\xi\Delta x + ls\Delta\eta\Delta y\right)}{\lambda d}\right]
$$
\n(5.5.8)

Протяженность интерполирующей функции  $\varphi(x, y)$  по *х* и у обычно намного меньше, чем размер объекта  $[-X_{\text{max}}, X_{\text{max}}, -Y_{\text{max}}, Y_{\text{max}}]$ . Поэтому в (5.5.8) с точностью до краевых эффектов можно использовать бесконечные пределы.

$$
\int_{-X_{\text{max}}-k\Delta x - Y_{\text{max}}-l\Delta y}^{X_{\text{max}}-k\Delta x - Y_{\text{max}}-l\Delta y} \varphi(x, y) \exp\left[-i\frac{2\pi\left(xr\Delta\xi + ys\Delta\eta\right)}{\lambda d}\right] dxdy \approx \int_{-\infty\Delta x - \infty}^{\infty} \int_{-\infty}^{\infty} \varphi(x, y) \exp\left[-i\frac{2\pi\left(xr\Delta\xi + ys\Delta\eta\right)}{\lambda d}\right] dxdy = \Phi(r\Delta\xi, s\Delta\eta)
$$
\n(5.5.9)

Подставив (5.5.9) в (5.5.7) получим

$$
\Gamma(r\Delta\xi, s\Delta\eta) = \frac{1}{i\lambda d} exp\left[i\frac{2\pi d}{\lambda}\right] exp\left[i\frac{\pi\left[(r\Delta\xi)^2 + (s\Delta\eta)^2\right]}{\lambda d}\right] \times
$$
  
\n
$$
\times \left\{\sum_{k=0}^{N_x - 1} \sum_{l=0}^{N_y - 1} b_l(k, l) exp\left\{-i\frac{\pi\left[(k\Delta x)^2 + (l\Delta y)^2\right]}{\lambda d}\right\} \times
$$
  
\n
$$
\times exp\left[-i\frac{2\pi(kr\Delta\xi\Delta x + ls\Delta\eta\Delta y)}{\lambda d}\right] \Phi(r\Delta\xi, s\Delta\eta)
$$
 (5.5.10)

Дискретное представление интеграла Френеля можно записать как

$$
\Gamma(r,s) = \frac{1}{i\lambda d} \exp\left[i\frac{2\pi d}{\lambda}\right] \exp\left[i\frac{\pi\left[(r\Delta\xi)^2 + (s\Delta\eta)^2\right]}{\lambda d}\right] \times \times \sum_{k}^{N_x - 1} \sum_{l}^{N_y - 1} b_l(k,l) \exp\left[i\frac{\pi(k^2\Delta x^2 + l^2\Delta y^2)}{\lambda d}\right] \exp\left[-i\frac{2\pi\left(kr\Delta\xi\Delta x + ls\Delta\eta\Delta y\right)}{\lambda d}\right]
$$
\n(5.5.11)

Интерполяция при восстановлении объекта из голограммы производится маскированием голограммы функцией  $\Phi(r\Delta \xi, s\Delta \eta)$ .

Эффективная реализация этого алгоритма может быть осуществлена с помощью цифрового преобразования Фурье. Для того, чтобы преобразовать это выражение к виду, который допускает использование преобразования Фурье допустим, что  $\Delta x$  и  $\Delta \xi$  такие, что

$$
\Delta \xi = \frac{\lambda d}{2X_{\text{max}}} = \frac{\lambda d}{N_x \Delta x} \tag{5.5.12}
$$

Тогда выражение (5.5.11) можно переписать в виде

$$
\Gamma(r,s) = \frac{1}{i\lambda d} \exp\left[i\frac{2\pi d}{\lambda}\right] \exp\left[i\frac{\pi\left[(r\Delta\xi)^2 + (s\Delta\eta)^2\right]}{\lambda d}\right] \times
$$
\n
$$
\times \sum_{k}^{N_x - 1} \sum_{l}^{N_y - 1} b_l(k,l) \exp\left[i\frac{\pi(k^2\Delta x^2 + l^2\Delta y^2)}{\lambda d}\right] \exp\left[-i2\pi(\frac{kr}{N_x} + \frac{ls}{N_y})\right]
$$
\n(5.5.13)

Второй сомножитель представляет собой преобразование Фурье над аргументом  $b_1(k,l) \exp \left[ i \frac{\pi (k^2 \Delta \xi^2 + l^2 \Delta \eta^2)}{\lambda d} \right]$ .

Выражение (5.5.13) точно выполняется только при условии  $\Delta \xi = \frac{\lambda d}{N_{\phi} \Delta x}$  (5.5.12). Это условие фактически определяет условие ра-

венства размеров объекта и размер области регистрации и  $\Delta x = \Delta \xi$ . Расстояние, на котором размеры пикселей совпадают, можно определить следующим образом:

$$
d_{eq} = \frac{N_x \Delta x^2}{\lambda} \tag{5.5.14}
$$

Если эти условия не выполняются, возникают фазовые ошибки.

Выставлять точные значения  $d_{eq}$  для расстояния от объекта до регистратора сложно. Возьмем другое расстояние  $d = \gamma_d d_{ac}$ .

Отношение размеров объекта и области регистрации преобразования Френеля связаны с расстоянием  $d$ . Следует отметить, что размеры пикселей  $\Delta x$  и  $\Delta \xi$  могут отличаться. Введем параметр  $\gamma$ , характеризующий изменение размера апертуры регистратора в области преобразования Френеля [15].

$$
\gamma_x = \frac{\Delta \xi}{\Delta x} = \frac{\lambda d}{N_x \Delta \xi^2} \tag{5.5.15}
$$

Для упрощения, считаем что  $\gamma_r = \gamma_r = \gamma$ . На рисунке 5.5.1 показано соответствие размеров пикселей в предметной области и области регистрации.

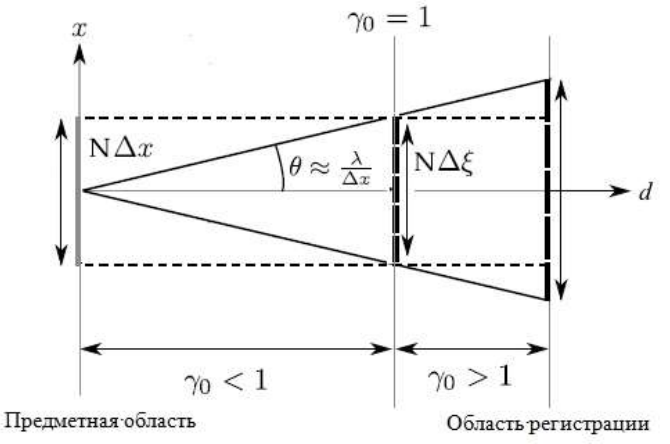

# Рисунок 5.5.1 - Соответствие размеров пикселей в предметной области и области регистрации.

Получим значения всех экспонент выражения (5.5.11).

Поскольку  $\Delta x = \frac{1}{\gamma} \Delta \xi$ :  $\exp\left[i\frac{\pi}{\lambda d}\left[ (k\Delta x)^2 + (l\Delta y)^2 \right]\right] = \exp\left[i\frac{\pi}{\lambda d}\left[ \left(\frac{k}{\gamma}\Delta \xi\right)^2 + \left(\frac{l}{\gamma}\Delta \eta\right)^2 \right]\right]$  (5.5.16) Учитывая, что  $\Delta \xi_{eq} = \frac{\lambda d_{eq}}{N \Delta \xi}$ :

$$
\exp\left[-i\frac{2\pi\left(kr\Delta\xi\Delta x\right)}{\lambda d}\right] = \exp\left[-i\frac{2\pi\left(kr\Delta\xi\Delta x\right)}{\gamma\lambda d_{eq}}\right] = \exp\left[-i\frac{2\pi}{N}\frac{k}{\gamma}r\right] \cdot (5.5.17)
$$
\n
$$
\exp\left[-i\frac{2\pi\left(kr\Delta\xi\Delta x + ls\Delta\eta\Delta y\right)}{\lambda d}\right] = \exp\left[-i\frac{2\pi}{N}\left(\frac{k}{\gamma}r + \frac{l}{\gamma}s\right)\right] \quad (5.5.18)
$$

Подставим значения экспонент (5.5.17, 5.5.18) в (5.5.13) 7, 5.5.18)<br> $^{2}+(s\Delta\eta)^{2}$  $\int \frac{1}{x^{1}} dx$   $\int \frac{1}{x} \left[ (k - \lambda)^2 + (1 - \lambda)^2 \right] dx$ 1 L  $\mu$   $\mu$   $\mu$   $\mu$   $\mu$   $\mu$   $\lambda$   $\mu$   $\lambda$   $\mu$   $\lambda$   $\mu$   $\lambda$   $\sigma$   $\mu$   $\sigma$   $\mu$   $\sigma$   $\mu$   $\sigma$   $\mu$   $\sigma$   $\mu$   $\sigma$   $\mu$   $\sigma$   $\mu$   $\sigma$   $\mu$   $\sigma$   $\mu$   $\sigma$   $\mu$   $\sigma$   $\mu$   $\sigma$   $\mu$   $\sigma$   $\mu$   $\sigma$   $\mu$   $\sigma$   $\mu$   $\sigma$ 2  $\overline{\lambda d} \exp\left[i\frac{\pi}{\lambda}\right] \exp\left[i\frac{\mu}{\lambda d}\right]$ <br>(*k*,*l*)exp  $i \frac{\pi}{\lambda d} \left[\left(\frac{k}{\gamma} \Delta \xi\right)^2 + \left(\frac{l}{\gamma} \Delta \eta\right)^2\right]$  exp  $X_r(x, s) = \frac{1}{i\lambda d} exp\left[i\frac{2\pi d}{\lambda}\right] exp\left[i\frac{n[\left(Y\Delta\zeta\right) + \left(S\Delta\eta\right)]}{\lambda d}\right] \times$ <br> $\sum_{k}^{N_x-1} \sum_{l}^{N_y-1} b_l(k, l) exp\left[i\frac{\pi}{\lambda d} \left[\left(\frac{k}{\gamma}\Delta\zeta\right)^2 + \left(\frac{l}{\gamma}\Delta\eta\right)^2\right]\right] exp\left[-i\frac{2\pi}{N}\left(\frac{k}{\gamma}r + \frac{l}{\gamma}s\right)\right]$ EXECUTE 3<br> **d**  $\left[\exp\left(i\frac{\pi \left[(r\Delta \xi)^2 + (s)\right]}{r}\right)\right]$ одставим значения экспоне<br>  $r, s$ ) =  $\frac{1}{i\lambda d} exp\left[i\frac{2\pi d}{\lambda}\right] exp\left[i\frac{1}{\lambda}\right]$ им значения экспонент (5.5.17,<br>  $\frac{1}{i\lambda d} exp\left[i\frac{2\pi d}{\lambda}\right] exp\left[i\frac{\pi \left[(r\Delta \xi)^2 + \lambda d\right]}{\lambda d}\right]$  $\frac{\pi}{d}$  $\left[ \left( \frac{k}{\gamma} \Delta \xi \right)^2 + \left( \frac{l}{\gamma} \Delta \eta \right)^2 \right] \exp \left[ -i \frac{2\pi}{N} \right]$  $\begin{bmatrix} N \ (Y \ Y) \end{bmatrix}$ <br>
18 ЭКСПОНЕНТ (5.5.17, 5.5.18) в (5.5.13)<br>  $\pi d$  exp  $i \frac{\pi [ (r\Delta \xi)^2 + (s\Delta \eta)^2 ]}{i \Delta \tau}$ L  $\lambda d$  J L  $N (\gamma \gamma)$ <br>  $\begin{bmatrix} N(\gamma + \gamma) \end{bmatrix}$ <br>  $\begin{bmatrix} \text{101}}(r,s) = \frac{1}{i\lambda d} exp\left[i\frac{2\pi d}{\lambda}\right] exp\left[i\frac{\pi[(r\Delta \xi)^2 + (s\Delta \eta)^2]}{\lambda d}\right] \times$  $\frac{\pi}{\lambda} \left[ exp \left( i \frac{\pi \left[ (r \Delta \zeta)^2 + (s \Delta \eta)^2 \right]}{\lambda d} \right] \times \frac{\pi}{\lambda d} \left[ \left( \frac{k}{\gamma} \Delta \zeta \right)^2 + \left( \frac{l}{\gamma} \Delta \eta \right)^2 \right] \left[ exp \left( -i \frac{2\pi}{N} \left( \frac{k}{\gamma} r + \frac{l}{\gamma} s \right) \right] \right]$  $\begin{bmatrix} \frac{\pi}{\lambda d} \left[ \left( \frac{k}{\gamma} \Delta \xi \right)^2 + \left( \frac{l}{\gamma} \Delta \eta \right)^2 \right] \exp \left[ -i \frac{2\pi}{N} \left( \frac{k}{\gamma} r + \frac{l}{\gamma} s \right) \right] \end{bmatrix}$  $-1 N_y -1$  $\left[\frac{2\pi d}{\lambda}\right] \exp\left[i\frac{\pi \left[(r\Delta \xi)^2 + (s\Delta \eta)^2\right]}{\lambda d}\right] \times$ <br> $\left[i\frac{\pi}{\lambda l}\left[\left(\frac{k}{\lambda \xi}\right)^2 + \left(\frac{l}{\lambda \eta}\right)^2\right]\right] \exp\left[-i\frac{2\pi}{\lambda l}\left(\frac{k}{\lambda r} + \frac{l}{\lambda s}\right)\right]$  $\Gamma(r,s) = \frac{1}{i\lambda d} exp\left[i\frac{1}{\lambda}\right] exp\left[i\frac{1}{\lambda d}\right] \times$ <br> $\times \sum_{k}^{N_r-1} \sum_{l}^{N_{\nu}-1} b_l(k,l) exp\left[i\frac{\pi}{\lambda d} \left[\left(\frac{k}{\gamma}\Delta \xi\right)^2 + \left(\frac{l}{\gamma}\Delta \eta\right)^2\right] exp\left[-i\frac{2\pi}{N}\left(\frac{k}{\gamma}r + \frac{l}{\gamma}s\right)\right]$ O<sub>J</sub>CT ABRIM 3Requested SEC<br>  $(r,s) = \frac{1}{i\lambda d} exp\left[i\frac{2\pi d}{\lambda}\right]$ e<br>  $\sum_{k}^{N_{\rm x}-1} \sum_{l}^{N_{\rm y}-1} b_{l}(k,l) exp\left[i\frac{\pi}{\lambda d}\right]$ . (5.5.19)

γ

примет вид:

EclM C, Ω = Ππα θαθατικ θ Ωαθην περεμεικελικ 
$$
k' = \frac{k}{\gamma}, \text{ to } \text{Bbp}
$$
\n
$$
\Gamma(r, s) = \frac{1}{i\lambda d} exp\left[i\frac{2\pi d}{\lambda}\right] exp\left[i\frac{\pi \left[(r\Delta \xi)^2 + (s\Delta \eta)^2\right]}{\lambda d}\right] \times . \quad (5.5.20)
$$
\n
$$
\times \sum_{k}^{N_x - 1} \sum_{l}^{N_y - 1} b_l(k, l) exp\left[i\frac{\pi}{\lambda d} \left[\left(k\Delta \xi\right)^2 + \left(l\Delta \eta\right)^2\right]\right] exp\left[-i\frac{2\pi}{N}(kr + ls)\right]
$$

Выражение (5.5.20) можно использовать для любого расстояния *d* [16].

# **5.6. Особенности расчета преобразования Френеля при моделировании голограмм**

Для вычислений удобно дискретное преобразование Френеля определять с помощью дискретного преобразования Фурье, поскольку для преобразования Фурье существуют хорошо изученные методы сокращения времени вычислений.

дискретное преобразование Фурье:

\n Выражение для преобразования Френеля можно выразить через дискретное преобразование Фурье:\n

\n\n
$$
\Gamma(r,s) = \frac{1}{i\lambda d} \exp\left[i\frac{2\pi d}{\lambda}\right] \exp\left[i\frac{\pi\left[(r\Delta\xi)^2 + (s\Delta\eta)^2\right]}{\lambda d}\right] \mathfrak{I}\left(b_1(k,l)\exp\left[i\frac{\pi\left(k^2\Delta\xi^2 + l^2\Delta\eta^2\right)}{\lambda d}\right]\right)
$$
\n
$$
\tag{5.6.1}
$$
\n

где ( ) - символическое обозначение преобразования Фурье.

Рассмотрим первый множитель выражения (4.2.21).

имволическое обозначение преобразования Фурье.  
грим первый множитель выражения (4.2.21).  

$$
R(r,s) = \frac{1}{i\lambda d} exp\left[i\frac{2\pi d}{\lambda}\right] exp\left[i\frac{\pi\left[(r\Delta\xi)^2 + (s\Delta\eta)^2\right]}{\lambda d}\right].
$$
 (5.6.2)

Следует учесть две особенности.

*Первое.* Множитель  $\frac{i}{2\pi}exp\left[i\frac{2\pi d}{\hat{i}}\right]$ *d*  $\pi$  $\lambda d \stackrel{\epsilon \mathcal{A} \mu}{\sim}$   $\lambda$  $\lceil .2\pi d \rceil$ <sub>3</sub>  $\left[i\frac{2\pi a}{\lambda}\right]$  это большая постоянная добав-

ка к фазе, которая при вычислении дискретного преобразования Френеля может быть отброшена, поскольку она не влияет на вид фазового фронта. Таким образом, множитель выражения (4.2.21) можно представить в виде:

$$
R(r,s) = -\exp\left[i\frac{\pi\left[\left(r\Delta\zeta\right)^{2} + \left(s\Delta\eta\right)^{2}\right]}{\lambda d}\right]
$$
 (5.6.3)

*Второе.* Выражение (5.6.3) описывает cферический фазовый фронт (рисунок 5.6.1) симметричный относительно центра изображения.

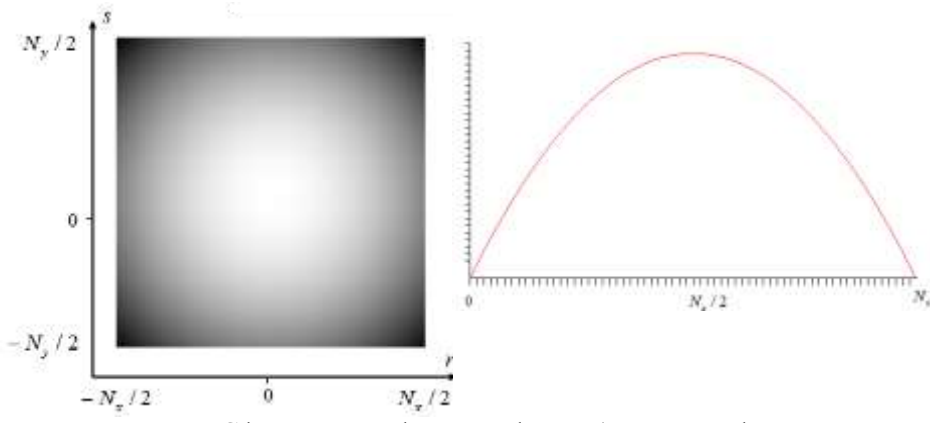

Рисунок 5.6.1 – Сферический фазовый фронт (справа график по центральной строке).

Точка с координатами  $(r, s) = (0, 0)$  находится в центре изображевиде как

ния. Позтому фазовый фронт (5.5.2) можно представить в дискретном  
виде как  

$$
R(r,s) = -\exp\left\{i\frac{\pi}{\lambda d} \left[\left(\Delta \xi \left(i - \frac{N_x}{2}\right)\right)^2 + \left(\Delta \eta \left(j - \frac{N_y}{2}\right)\right)^2\right]\right\}.
$$
 (5.5.4)

To же самоe, и у экспоненты, на которую умножается дискретный  
образ объекта в преобразовании Фурье.  
\n
$$
R_1(k,l) = \exp\left\{i\frac{\pi}{\lambda d} \left[\left(\Delta \xi \left(k - \frac{N_x}{2}\right)\right)^2 + \left(\Delta \eta \left(l - \frac{N_y}{2}\right)\right)^2\right]\right\}
$$
\n(5.5.5)

Таким образом, дискретное преобразование Френеля можно записать в виде:

$$
\Gamma(r,s) = -\exp\left\{i\frac{\pi}{\lambda d}\left[\left(\Delta\xi\left(i-\frac{N_x}{2}\right)\right)^2 + \left(\Delta\eta\left(j-\frac{N_y}{2}\right)\right)^2\right]\right\}\times
$$
\n
$$
\times 3\left[b_1(k,l)\exp\left\{i\frac{\pi}{\lambda d}\left[\left(\Delta\xi\left(k-\frac{N_x}{2}\right)\right)^2 + \left(\Delta\eta\left(l-\frac{N_y}{2}\right)\right)^2\right]\right]\right\}\times
$$
\n(B)

Кривизна сферических фронтов  $R(r,s)$  и  $R_1(k,l)$  уменьшается с расстоянием  $d$ . Пусть  $\lambda = 0.5$ *мкм*, размер объекта - 1 см,  $N_x \times N_y = 1024 \times 1024$ , тогда при изменении расстояния кривизна фронта меняется в следующем диапазоне:

 $d = 10c$ *M*  $0 - 996\pi$   $d = 1M$   $0 - 99\pi$  $d = 10 M$   $0 - 9.9 \pi$   $d = 100 M$   $0 - 0.996 \pi$  $d = 1 \text{ km}$   $0 - 0.099\pi$   $d = 6 \text{ km}$   $0 - 0.017\pi$ 

На больших расстояниях сферический фронт становится все более плоским и постепенно преобразование Френеля переходит в преобразование Фурье.

Для расчета волнового фронта в плоскости голограммы (рисунок 5.6.2) исходными данными являются: размер апертуры фоторегистрирующей матрицы  $[-\xi_{\text{max}}, \xi_{\text{max}}; -\eta_{\text{max}}, \eta_{\text{max}}]$ , длина волны  $\lambda$ , расстояние до объекта *d* .

Параметр  $\gamma = \frac{\Delta \zeta}{\Delta x} = \frac{\lambda d}{N_x \Delta x^2}$ *d*  $\overline{x}$   $\overline{N_x \Delta x}$  $\gamma = \frac{\Delta \xi}{\Delta t} = \frac{\lambda d}{\Delta t}$  $\overline{\Delta x}$  –  $\overline{N_{x}\Delta x^{2}}$  $d_{eq} = \frac{N_x \Delta \xi^2}{r^2}$  $d_{eq} = \frac{N_{x} \Delta \xi}{I}$ λ  $=\frac{N_{x}\Delta\xi^{2}}{N_{x}}$  - расстояние, на котором

 $\Delta x = \Delta \xi$ . На этом расстоянии размер объекта  $2X_{\text{max}} = 2\xi_{\text{max}}$ . Для других расстояний  $2X_{\text{max}} = \frac{1}{N} 2\xi_{\text{max}}$  $2X_{\text{max}} = \frac{1}{2} 2\xi_{\text{r}}$ γ  $=-2\xi_{\text{max}}$ .

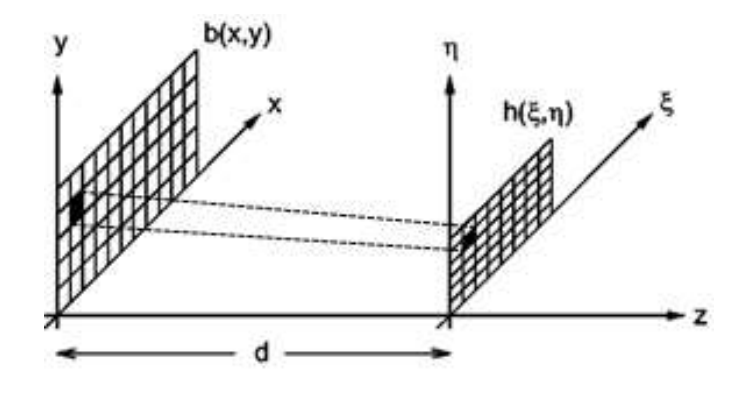

Рисунок 5.6.2 – Соответствие размеров пикселей в предметной области и области голограммы.

Пусть  $\lambda = 0.5$ *мкм*,  $N_x \times N_y = 1024 \times 1024$ , то при следующих размерах апертуры в области регистрации, расстояние  $d_{eq}$ , на котором размеры  $\Delta x = \Delta \xi$ :

$$
2X_{\text{max}} = 2\xi_{\text{max}} = 1 \text{ cm} \qquad d_{eq} = 195, 3 \text{ nm}
$$
  

$$
2X_{\text{max}} = 2\xi_{\text{max}} = 2 \text{ cm} \qquad d_{eq} = 781, 25 \text{ nm}
$$
  

$$
2X_{\text{max}} = 2\xi_{\text{max}} = 3 \text{ cm} \qquad d_{eq} = 1757, 81 \text{ nm}
$$

Если взять расстояние  $d = 400$  мм, то при тех же параметрах можно определить возможный размер объекта в зависимости от апертуры:

$$
2\xi_{\text{max}} = 1 \, \text{CM} \qquad 2X_{\text{max}} = 4,88 \, \text{AM}
$$
\n
$$
2\xi_{\text{max}} = 2 \, \text{CM} \qquad 2X_{\text{max}} = 39,06 \, \text{AM}
$$

Алгоритм преобразования Френеля обеспечивает простое масштабирование восстановленного изображения, однако это накладывает ряд ограничений на конструкцию измерительной системы, в частности верхняя и нижняя границы допустимого расстояния записи голограммы становятся значимым фактором.

Необходимо определить при каких расстояниях мы можем использовать дискретное преобразование Френеля.

# **5.7. Зоны действия дискретного преобразования Френеля и Фурье**

В области оптических частот условия, необходимые для выполнения дифракции Фраунгофера, могут быть достаточно жесткими [17]. Например, при длине волны 0.6\*10-6 м (красный свет) и ширине отверстия 2.5 см расстояние  $d$  должно удовлетворять условию  $d \gg 1600 M$ .

Тем не менее, в ряде случаев условия выполняются при меньших расстояниях. Например, если объект освещается волной сходящейся к наблюдателю, или если между плоскостью наблюдения и объектом расположена собирающая линза.

Для преобразования Фраунгофера расстояние, на котором преобразование можно применять, определяется выражением  $d \gg \frac{\pi}{\lambda} (x^2 + y^2)_{\text{max}}$ Для преобразования Френеля  $d^3 \gg \frac{\pi}{4\lambda} [(x-\xi)^2 + (x-\eta)^2]_{\text{max}}^2$ .

Если размер объекта 5 см  $(5 \cdot 10^{-3} \text{ m})$ , то допустимое расстояние, на котором может выполняться преобразование Фраунгофера, получается достаточно большим:

 $x_{\text{max}} = 2.5 \cdot 10^{-3} M$ и  $y_{\text{max}} = 2.5 \cdot 10^{-3} M$ ,  $x_{\text{max}}^2 + y_{\text{max}}^2 = 12.5 \cdot 10^{-6} M^2$ ,  $\frac{\pi}{2} \approx 8.6 \cdot 10^6 \, \text{m}^{-1}$ 1  $\frac{\pi}{\lambda} \approx 8.6 \cdot 10^6 \,\text{m}^{-1}$ 

Откуда *z* ≫ 107,5*м* при  $\lambda$ <sub>1</sub> = 365*нм*.

Однако для дискретных преобразований Фурье и Френеля границы применимости существенно уменьшаются. Если объект разбить на ряд небольших элементов  $(\Delta x, \Delta y)$ , то каждый такой элемент становится источником сферических волн. Пусть размер одного пикселя 50 мкм.

Для преобразования Фраунгофера при диаметре отверстия 50 мкм:  $x_{\rm max} = 25$ *MKM* и  $y_{\text{max}} = 25MKM,$   $x_{\text{max}}^2 + y_{\text{max}}^2 = 1250MKM^2,$ 1 1 8.6 2  $\frac{k}{2} = \frac{\pi}{2} \approx 8.6$ *мкм*  $=\frac{\pi}{\lambda}\approx 8.6$ MKM<sup>-1</sup>·

Откуда *d* ≫10.75*мм* при  $\lambda$ <sub>1</sub> = 365*нм*.

Для оценки границ применимости приближения Френеля принято, что анализ дифракционных картин ведётся в области, размер диаметра которой больше, чем у объекта рассеивания в 4 раза. Для преобразования Френеля:  $\xi_{\text{max}} = 200 \text{ M/m}, (x - \xi)_{\text{max}} = 125 \text{ M/m}$  и  $(x - \eta)_{\text{max}} = 125 \text{ M/m}$ 2  $\sqrt[3]{(x^2 + y^2)^2} = 992.1256$ MKM<sup>2</sup> т Френеля.  $\zeta_{\text{max}} = 200$ *мкм*,  $(x - \zeta_{\text{max}})^2$ <br> $\left[ \left( x_{\text{max}}^2 + y_{\text{max}}^2 \right)^2 \right] = 992,1256$ *мкм*<sup>2</sup> π

$$
\sqrt[3]{\left[ \left( x_{\text{max}}^2 + y_{\text{max}}^2 \right)^2 \right]} = 992,1256 \text{ m} \times \sqrt[3]{\frac{\pi}{4\lambda_1}} \approx 1.29 \text{ m} \times \sqrt[3]{1256 \text{ m} \times \sqrt[3]{1256 \text{ m} \times \sqrt[3
$$

Откуда *d* > 1.280 мм⋅

Пусть размер объекта  $2X_{\text{max}} = 5 \cdot 10^{-3} M$  (5 см), число элементов<br>= 1000, тогда  $\Delta x = 2X_{\text{max}} / N_x = 5 \cdot 10^{-3} / 5000 = 5 \cdot 10^{-6} M$  (5 мкм). 11 19 CTL размер ооъекта  $2X_{\text{max}} = 5.10^{-3}$  / (5 cm), число элемелов (5 мкм).<br>  $N_x = 1000$ , тогда  $\Delta x = 2X_{\text{max}} / N_x = 5.10^{-3} / 5000 = 5.10^{-6}$  *M* (5 мкм).

Определим необходимое разрешение фотоприемника для регистрации преобразования Фраунгофера в зависимости от расстояния *d* .

Размеры пикселя в плоскости преобразовании Фурье будут зависеть от расстояния восстановления и длины волны. Рассмотрим эти значения для конкретных величин.

Дискретное преобразование Френеля использует сумму волн, каждая из которых рассеивается на площади размером  $\Delta x$ . Если  $\Delta x$ достаточно мало, то возможно выбрать расстояние *d* , на котором погрешность определения фазы будет малой [18,19].

Приближение Фраунгофера справедливо, если фазовая ошибка, вызванная неучтенными членами разложения<br> $\frac{\pi}{4}(x^2 + y^2 + z^2 + n^2) \ll \frac{\pi}{4}$ 

$$
\frac{\pi}{\lambda d}(x^2 + y^2 + \xi^2 + \eta^2) \ll \frac{\pi}{N}
$$
 (5.7.1)

Аналогично условие для выполнения приближения Френеля\n
$$
\frac{\pi}{\lambda d^3} \left( \frac{(x - \xi)^4}{4} + \frac{(y - \eta)^4}{4} \right) \ll \frac{\pi}{N}
$$
\n(5.7.2)

Допустим, что необходимо, чтобы фазовая ошибка была меньше, чем  $\pi$  / 1000. Определим расстояние  $d$ , на котором будет выполняться это условие.

Для приближения Фраунгофера:

$$
d \gg \frac{N(\Delta x^2 + \Delta y^2 + \Delta \xi^2 + \Delta \eta^2)}{\lambda} \tag{5.7.3}
$$

Пусть максимальный размер  $N = 1000$ ,  $\Delta x = 4$  мкм и  $\Delta \xi = 5$  мкм,  $\lambda = 0.5$ мкм, тогда  $d \gg 164$ мм.

Эти результаты показывают, что лискретные преобразования Френеля и Фурье можно использовать для определения амплитуды и фазы волнового фронта в случае, когда расстояние до объекта сравнимо с размерами объекта и голограммы.

### 5.8. Быстрое преобразование Фурье

Если непосредственно производить вычисления по формуле (5.4.9), то для нахождения всех N коэффициентов, необходимо проделать примерно  $N^2$  комплексных операций (N умножений и  $N(N-1)$ ) комплексных сложений). Даже при небольших значениях  $N$  это число может оказаться очень большим.

Практическое значение при числовой обработке сигналов дискретное преобразование Фурье (ДПФ) приобрело после изобретения так называемых быстрых алгоритмов преобразования Фурье (БПФ, Fast Fourier transform - FFT). Рассмотрим алгоритм, который предложили Кули и Таки в 1965 г. [20].

Возможность сокращений числа операций при вычислении ДПФ станет очевидной, если рассмотреть двумерное ДПФ. Действительно, для двумерного массива размерностью *NM* благодаря тому, что двумерное ДПФ разбивается на два одномерных, количество операций равно приблизительно  $NM^2$  для ДПФ по строкам и  $N^2M$  по столбцам, т.е. NM(N + M), а не  $N^2M^2$  операций, как это было бы для одномерного массива той же длины. Очевидно, для *п*-мерного массива размерностью  $N_1N_2...N_n$  количество требуемых операций будет порядка

 $N_1N_2...N_n(N_1+N_2+...+N_n)$ , T.e. B  $N_1N_2...N_n/(N_1+N_2+...+N_n)$  pas меньше, чем для одномерного массива такой же длины. Т.е., если представить одномерное ДПФ в виде многомерного, то число операций резко сократится. Такое представление возможно, если размерность массива определяется составным числом:

$$
N = N_1 N_2 ... N_n.
$$
 (5.8.1)

Разберем эту возможность на примере двух сомножителей  $N = N_1 N_2$ . В этом случае индексы  $k$  и  $s$  могут быть представлены в системе счисления с основаниями  $N_1$  и  $N_2$ :

$$
k = k_2 N_1 + k_1, \quad s = s_1 N_2 + s_2,
$$
\n(5.8.2)

 $r \text{ and } k_1, s_1 = 0, 1, \ldots, N_1 - 1; \quad k_2, s_2 = 0, 1, \ldots, N_2 - 1.$ 

Подставив (5.8.1) в выражение для одномерного ДПФ, получим

$$
a(s_1, s_2) = \frac{1}{\sqrt{N_1 N_2}} \sum_{k_2=0}^{N_2-1} \sum_{k_1=0}^{N_1-1} a(k_2, k_1) \exp\left[i2\pi \frac{(k_2 N_1 + k_1)(s_1 N_2 + s_2)}{N_1 N_2}\right] =
$$
  
\n
$$
= \frac{1}{\sqrt{N_1 N_2}} \sum_{k_1=0}^{N_1-1} \exp\left[i2\pi \left(\frac{k_1 s_1}{N_1} + \frac{k_1 s_2}{N_1 N_2}\right)\right] \sum_{k_2=0}^{N_2-1} a(k_2, k_1) \exp\left[i2\pi \frac{k_2 s_2}{N_2}\right] =
$$
  
\n
$$
= \pi \pi \Phi_{k_1} \left\{ \exp\left[i2\pi \frac{k_1 s_2}{N}\right] \pi \Phi_{k_2} (a(k_1, k_2)) \right\}
$$
 (5.8.3)

Таким образом, исходное ДПФ оказалось сведенным к двум ДПФ, производимым над уменьшенными массивами.

Простые для реализации алгоритмы получаются тогда, когда  $N = 2^n$ . В этом случае количество требуемых операций уменьшается с  $N^2$  до  $N = N \cdot \log_2 N = Nn$ , т.е. при больших N число операций уменьшается в десятки-сотни раз.

Заметим, что при такой организации вычислений - коэффициенты получаются в так называемом инверсном порядке, определенном инверсией разрядов в позиционно-численном представлении их номеров по сложному основанию.

Рассмотрим  $N = 2^3$  (таблица 4.1):

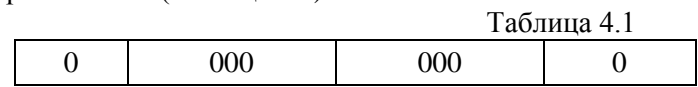

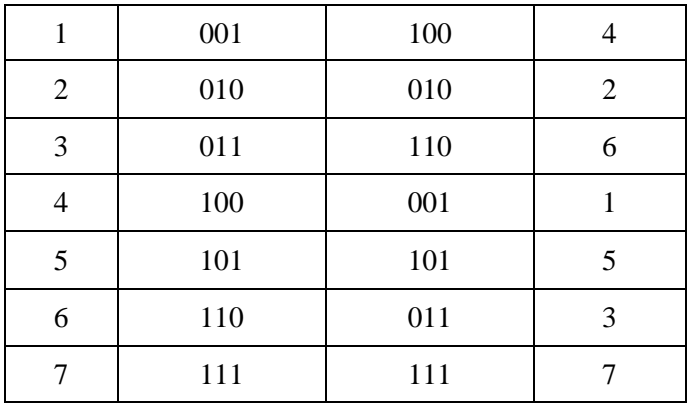

Во втором столбце этой таблицы представлены двоичные представления номеров первого столбца. Число двоичных разрядов равно степени ( $N = 2<sup>3</sup>$ , следовательно, степень равна 3). В третьем столбце представлены инвертированные относительно центра двоичные разряды. В четвертом соответствующие им числа в десятичном представлении.

Вычислительный процесс БПФ наглядно характеризуется графом. Для *N =16 m=4 (2<sup>4</sup>=16)*. Перевод в коэффициенты Фурье осуществляется за 4 итерации (рисунок 5.8.1).

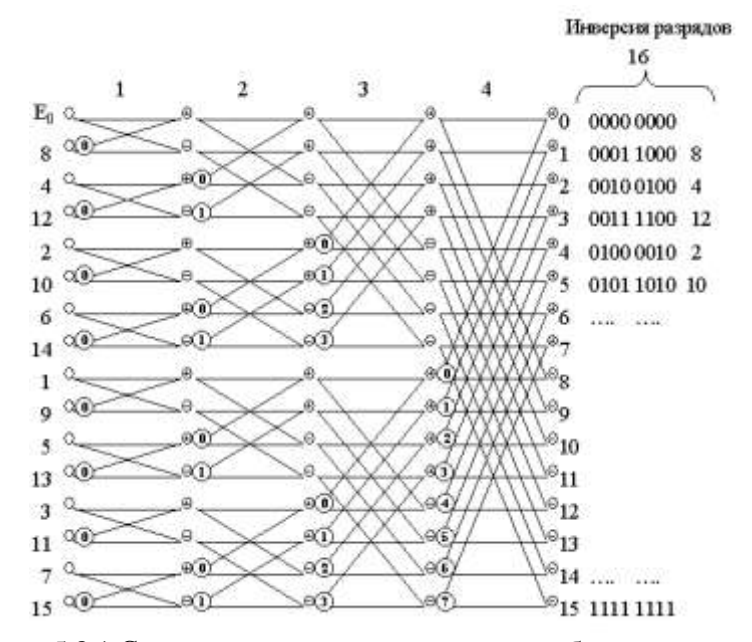

Рисунок 5.8.1 Схема вычислительного алгоритма быстрого преобразования Фурье для  $N = 2^4 = 16$ 

На каждой итерации предыдущий массив переводится в новый массив путём сложения и вычитания. Знаки в кружках означают операции, которые нужно проделать с числом исходного массива, чтобы получить число, соответствующее данному кружочку. Парные кружки означают, что данное число нужно умножить на  $\exp\left(i2\pi\frac{p}{\Delta k}\right)$ , причём

 $k$  соответствует номеру итерации, а  $p$  записано во втором кружочке.

Существует множество программных реализаций этой схемы. Ниже показан наиболее простой текст программы на языке C++. Алгоритм приведен в [21] на языке Фортран. Ниже код этого алгоритма представлен на Си-подобном языке.

void fft(double complex a[], int m, int kk) { double complex  $u,w,t$  ;

```
int i, j, ip, k, 1;if (kk > 0) kk=1; else kk=-1;
  int n=(int) pow(2.,m); int n1=n>>1;for (i=0, i=0, k=n1; i\leq n-1; i++) (i=1+k)if (i < j) { t = a[j]; a[j] = a[i]; a[i] = t; }
     \left\{ \right.k=n1;while(k \le i){ i = i - k; k = k >> 1; }
    double pi=3.141592653589793;
    for (l=1; 1\le m; 1++)int ll = (int) pow(2., 1), ll1=ll>>1;\left\{ \right.u=double complex(1, 0.);
w = double complex(cos(pi/111), kk*sin(pi/111));for (j=1; j<=111; j++){ for (i=j-1; i\le n; i=i+11){ ip=i+111; t=a[ip]*u; a[ip]=a[i]-t;
a[i]=a[i]+t;}
             u=u*w;¥
    for (i=0; i\le n; i++) a[i]=a[i]/sqrt((double)n);
```

```
¥
```
В подпрограмме три параметра:

- 1. КОМПЛЕКСНЫЙ МАССИВ ВХОДНЫХ ЗНАЧЕНИЙ;
- 2. степень, соответствующая размеру массива (для 256 значений степень равна 8, поскольку  $256=2^8$ ;
- 3. 0 для быстрого преобразования, -1 для обратного преобразования

Результаты преобразования записываются в комплексный входной массив.

Программу можно усовершенствовать перейдя к целочисленной арифметике и хранить все вычисляемые комплексные значения sin() и cos() в промежуточных массивах. При этом скорость выполнения значительно возрастет.

Подпрограмма состоит из двух частей:

Первый выделенный прямоугольник. Выполняется инверсное перемешивание. Эту часть алгоритма можно написать в машинных колах лля ускорения выполнения.

Второй прямоугольник. Операторы, которые выполняют основную вычислительную процедуру на каждой итерации над парой комплексных чисел.

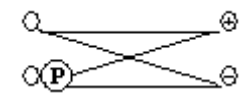

На каждой итерации предыдущий массив переводится в новый массив путём сложения и вычитания. Знаки в кружках означают операции, которые нужно проделать с числом исходного массива, чтобы получить число, соответствующее данному кружочку. Парные кружки означают, что данное число нужно умножить на  $\exp\left(i2\pi\frac{p}{2^{k}}\right)$ , причём

 $k$  соответствует номеру итерации, а  $p$  записано во втором кружочке на рисунок 5.8.1. Эта операция получила название «бабочка» из-за внешнего сходства графа. Основное время вычисления алгоритма зависит от выполнения этой элементарной операции.

Для вычисления в реальном времени создаются спецпроцессоры, в которых «бабочка» выполняется с максимальной скоростью. Параллельные одновременные вычисления всех таких операций в одной итерации позволяет создать эффективные быстродействующие специализированные устройства для вычисления БПФ.

Существуют сотни реализаций этого алгоритма, реализации которых несложно найти в сети Интернет. В зависимости от уровня программиста можно достигнуть значительного сокращения операций. Однако общий принцип остается таким же.

Изобретение быстрого преобразования Фурье приписывается Кули (Cooley) и Таки (Tukey) [22] — 1965 г. На самом деле БПФ неоднократно изобреталось до этого, но важность его в полной мере не осознавалась до появления современных компьютеров. Некоторые исследователи приписывают открытие БПФ Рунге (Runge) и Кёнигу (Konig) в 1924 г. Наконец, открытие этого метода приписывается ещё Гауссу (Gauss) в 1805 г.

Алгоритм быстрого преобразования Фурье, основанный на разбиении числа точек на последовательности кратные 2, не является наиболее быстрым. В 1969 г. значительный шаг в ускорении вычислений лискретного преобразования слелал Виноград [22], который разработал алгоритм снижающий число умножений примерно в 5 раз. Такое сокращение числа умножений сопровождается небольшим увеличением числа сложений. В большинстве случаев такой рост не превышает 20%. Поэтому алгоритм достаточно эффективен. Алгоритм основан на разбиении N на число сомножителей, которые являются простыми числами

Однако, если нам необходимо найти спектр сигнала длина которого не кратна  $2^n$ , то нам придется или отрезать часть сигнала или добавить его, какими-то произвольными отсчетами. В результате появляется множество лишних гармоник из-за резкого скачка сигнала.

Существует алгоритмы, которые мелленнее БПФ, но значительно лучше "лобового" решения задачи по формуле (5.4.9). Это широко используемый алгоритм Блюштейна [23] и двухступенчатый алгоритм, изложенный в [24].

Графические процессоры с поддержкой вычислений общего назначения стремительно завоевали популярность в качестве универ-Современные графические вычислителей. процессоры сальных (Graphics Processing Unit, GPU) обладают значительно большей вычислительной мощностью, чем любые другие программируемые устройства общего назначения. При этом их можно использовать для решения широкого круга задач, включая задачи цифровой обработки сигналов. В настоящее время существуют реализации самых различных алгоритмов для GPU, включая и БПФ. Реализация БПФ на GPU позволяет сократить время вычислений в 10-100 раз.

# 6. Образование голограммы

Основные приемные устройства оптического сигнала не позволяют непосредственно регистрировать комплексную амплитуду поля, а реагируют лишь на интенсивность принимаемого излучения.

Наблюдаемой величиной является поток энергии, который прямо пропорционален квадрату амплитуды электрического поля волны. Физическую величину, пропорциональную квадрату амплитуды электрического поля волны, принято называть интенсивностью:  $I \approx E_0^2$ .

Для монохроматической линейно поляризованной волны с амплитудой напряжённости электрического поля  $E_{\circ}$ интенсивность равна

 $I(t) = \frac{cE_0^2}{\rho}$ . Единицей измерения интенсивности в Международной

системе единиц (СИ) является Вт/м<sup>2</sup> [25].

Средняя частота колебаний электромагнитного поля в оптической области спектра составляет около  $10^{15}$  Гц. Всем приемникам света присуща определенная инерционность. Ее можно охарактеризовать временем установления или разрешения приемника. Так, для глаза это около 0.1 секунды. Глаз не замечает быстрых миганий света, если они следуют друг за другом через малые по сравнению с этим временем промежутки. Существуют приемники со временем разрешения гораздо меньше. В ячейках Керра это время может быть доведено до  $10^{-8} - 10^{-9}$ секунды.

Наиболее быстродействующие фотоэлектрические приемники имеют время разрешения порядка  $10^{-9}$ с. Однако, в настоящее время ни один приемник света не позволяет измерить мгновенное значение напряженности электрического или магнитного поля в световой волне. Все приемники могут измерять только некоторые величины, усредненные за время не меньшее времени разрешения приемника.

Для того, чтобы каким-либо образом выделить комплексную амплитуду необходимо получить стабильное, не меняющееся от времени распределение интенсивности. Такое распределение можно получить с помощью интерференции волн.

#### 6.1. Интерференция волн

Интерференция волн - явление усиления или ослабления амплитулы результирующей волны в зависимости от соотношения между фазами складывающихся в пространстве двух (или нескольких) волн.

При рассмотрении интерференции ниже предполагается, что распространяющиеся от источников волны являются строго монохроматическими.

Интерференция может наблюдаться только при выполнении условия когерентности (пространственной и временной стабильности интерферирующих волновых фронтов). Когерентность - (от лат. cohaerens — находящийся в связи), согласованное протекание во времени и в пространстве нескольких колебательных или волновых процессов, проявляющееся при их сложении. Колебания называются когерентными, если разность их фаз остаётся постоянной (или закономерно изменяется) во времени и при сложении колебаний определяет амплитуду суммарного колебания. Тогда характерное распределение амплитуд с чередующимися максимумами и минимумами остается неподвижным в пространстве.

Если свет испускается реальным источником, то за время измерения (усреднения) колебания могут случайно обрываться или может происходить хаотическое изменение их фазы. Интерференция излучения от независимых источников излучения, например от электрических лампочек, недоступна наблюдению глазом. Возбужденный атом испускает цуг волн в течении времени характерная длительность которого около  $10^{-8}$ с. В таком цуге содержится  $10^{6} - 10^{8}$ волн. В результате различных процессов, например столкновений с другими атомами или ударов электронов, атом может снова вернуться в возбужденное состояние и начать излучать новый цуг волн. Таким образом, получится последовательность цугов, испускаемых атомом через малые и нерегулярно изменяющиеся периоды времени. В течение секунды система интерференционных полос будет меняться десятки и сотни миллионов раз. Глаз или другой приемник света фиксирует усредненную равномерную освещенность.

Смещение интерференционных полос при замене одной пары цугов другой происходить не будет, если у цугов начальные фазы меняются, хотя и нерегулярно по времени, но одинаково. Чтобы этого достигнуть, надо излучение от одного и того же источника расщепить на лва или несколько пучков и заставить попалать их на экран различными путями. Если при этом будут накладываться пучки из одного и того же цуга, то интерференционные полосы на экране будут сохранять свое положение и глаз зафиксирует устойчивую (неподвижную) картину.

Максимальная разность хода, при которой возможна интерференция, называется длиной когерентности излучения, а соответствующее ей время запаздывание одного из пучков - временем когерентности. Условием интерференции волн одной и той же частоты является их когерентность, то есть сохранение неизменной разности фаз за время, достаточное для наблюдения.

Когда в пространстве распространяются две волны, то в случае, если среда, в которой они распространяются, линейна (т.е. отсутствует зависимость свойств среды от происходящих в ней процессов) результирующее колебание представляет собой геометрическую сумму колебаний, соответствующих каждой из складываемых волн.

Рассмотрим интерференцию двух когерентных волн с напряженностью поля  $\vec{E}_r$  и  $\vec{E}_n$ . Напряженность результирующего поля определяется следующим выражением

$$
\vec{E}_s = \vec{E}_p + \vec{E}_r \tag{6.1.1}
$$

Основные оптические детекторы реагируют лишь на усредненную интенсивность принимаемого излучения, которая определяется как

$$
I \approx \vec{E}_s \vec{E}_s^* \,. \tag{6.1.2}
$$

Напряженность электрического поля является комплексной величиной, которая зависит от пространственных координат и времени

$$
\vec{E}(x, y, t) = \vec{A}(x, y) \exp(-i\omega t) . \qquad (6.1.3)
$$

Комплексная пространственная амплитуда

$$
\vec{A}(x, y) = A(x, y) \exp(-i\varphi(x, y)) , \qquad (6.1.4)
$$

где  $A(x, y)$  - модуль напряженности поля, а  $\varphi(x, y)$  - фаза. Подставляя (6.1.1) в (6.1.2), интенсивность может быть записана как

$$
I = \vec{E}_s \vec{E}_s^* = (\vec{E}_p + \vec{E}_r)(\vec{E}_p^* + \vec{E}_r^*)
$$
 (6.1.5)

Так как, пучки когерентны, они имеют одну и ту же зависимость от  $(6.1.5)$ времени, выражение примет (поскольку ВИД  $\exp(-i\omega t) \cdot \exp(i\omega t) = 1$ 

$$
I = \left(\vec{A}_p + \vec{A}_r\right)\left(\vec{A}_p^* + \vec{A}_r^*\right) \tag{6.1.6}
$$

Подставляя (6.1.4) в (6.1.6) получим выражение для результирующей интенсивности двух когерентных монохроматических пучков в плоскости  $(x, y)$ 

$$
I = \left(A_{p}e^{-i\varphi_{p}} + A_{r}e^{-i\varphi_{r}}\right)\left(A_{p}e^{i\varphi_{p}} + A_{r}e^{i\varphi_{r}}\right) = A_{p}^{2} + A_{p}A_{r}e^{i\left(\varphi_{p}-\varphi_{r}\right)} + A_{p}A_{r}e^{-i\left(\varphi_{p}-\varphi_{r}\right)} + A_{r}^{2}
$$
\n(6.1.7)

Выражение (6.1.7) можно преобразовать в вид

$$
I(x, y) = A_p^2(x, y) + A_r^2(x, y) + 2A_p(x, y)A_r(x, y)\cos(\varphi_p(x, y) - \varphi_r(x, y)).
$$
\n(6.1.8)

После полстановки выражений для средней интенсивности  $I_0 = A_p^2 + A_r^2$  и для модуляции интенсивности (видности полос)  $V = \frac{2A_pA_r}{A_r^2 + A^2}$  выражение примет вид  $I(x, y) = I_0(x, y) (1 + V(x, y) \cos (\varphi_p(x, y) - \varphi_r(x, y)))$ .  $(6.1.9)$ 

Выражения (6.1.7) и (6.1.9) представляют базовое уравнение двухлучевой интерферометрии. Распределение интенсивности в плоскости  $(x, y)$  называется интерференционной картиной или интерферограммой

Когерентность лазерного излучения обеспечивает устойчивую во времени интерференционную картину, что важно при записи. Для обеспечения условия когерентности луч лазера делится на два пучка. Первый пучок попадает на светочувствительную среду без изменений и называется опорным, а второй отражается от объекта и называется объектным. На рисунке 6.1.1 показаны полосы, образующиеся в результате интерференции двух плоских пучков.

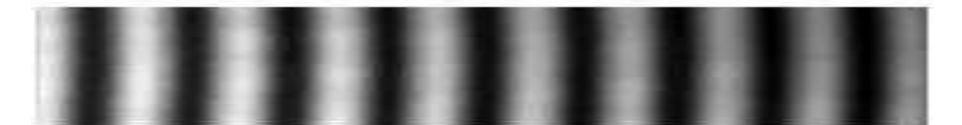

Рисунок 6.1.1 Интерференционные полосы.

Расстояние между серединами соседних светлых или темных полос называется шириной интерференционной полосы.

Пусть мы хотим зарегистрировать интерференционную картину от двух плоских единичных волн, одна из которых перпендикулярна плоскости регистрации, вторая имеет угол  $\theta$  с нормалью к регистрирующей плоскости, тогда расстояние между полосами будет

$$
\Delta x = \frac{\lambda}{2\sin(\alpha/2)}.
$$
\n(6.1.10)

Допустим, что интерферируют две плоские волны под углом 30 градусов, то при длине волны 0.6 мкм расстояние между полосами  $\Delta x$ будет около 1 мкм. Для того, чтобы полосы можно было бы фиксировать, необходимо выбирать схемы интерферометров, обеспечивающих небольшие углы между интерферирующими пучками.

Впервые явление интерференции было независимо обнаружено Робертом Бойлем (1627—1691 гг.) и Робертом Гуком (1635—1703 гг.). Они наблюдали возникновение разноцветной окраски тонких плёнок (интерференционных полос), подобных масляным или бензиновым пятнам на поверхности воды. В 1801 году Томас Юнг (1773—1829 гг.), введя «принцип суперпозиции», первым объяснил явление интерференции света, ввёл в научный обиход термин «интерференция» (1803). Он также выполнил первый демонстрационный эксперимент по наблюдению интерференции света, получив интерференцию от двух щелевых источников света (1802).

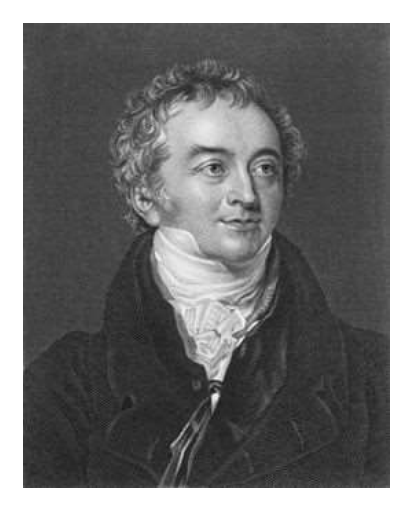

**Томас Юнг (1773-1829)** - английский ученый, один из основоположников волновой теории света.

Всей своей жизнью ученый оправдал прозвище «феноменальный», данное ему в годы учебы в Кембриджском университете

В двухлетнем возрасте Юнг научился читать, в девятилетнем возрасте изучил латинский и греческий языки и к 14 годам в совершенстве знал до десяти языков, в том числе древнееврейский, персидский и арабский.

Волновая теория света впервые была сформулирована Юнгом в 1801 г. Сущность волновой теории света Юнг кратко выражает следующим предложением: «Излучаемый свет состоит из волнообразных движений светоносного эфира».

Он впервые:

- сформулировал принцип интерференции (1801)
- ввел термин интерференция (1802)
- объяснил кольца Ньютона по волновой теории
- высказал идею о поперечности световых волн (1817)
- объяснил аккомодацию глаза изменением кривизны хрусталика (1793)
- разработал теорию цветового зрения;
- измерил длины волн разных цветов (1803)
- исследовал деформацию сдвига и ввел характеристику упругости –модуль Юнга.

Явления интерференции находят важные применения при решении измерительных задач, как в научных исследованиях, так и в технике. Они основаны на том, что между длиной волны, разностью хода интерферирующих волн и расположением интерференционных максимумов и минимумов существует определенная связь. Поэтому, зная разность хода интерферирующих волн, можно по интерференционной картине определить длину волны или, наоборот, зная длину волны, определить разность хода лучей.

.

#### **6.2. Получение голограммы**

Голограмма – это результат интерференции двух волновых фронтов. Один из фронтов – объектный отражается от объекта, другой опорный, который проходит по другому пути.

После отражения от поверхности объекта образуется волновой фронт. В результате прохождения некоторого пути с волновым фронтом происходит некоторое преобразование, которое описывается интегралом Френеля или Фурье, в зависимости от расстояния *d* .

Этот волновой фронт будет складываться с опорным (рисунок 6.2.1) в плоскости голограммы.

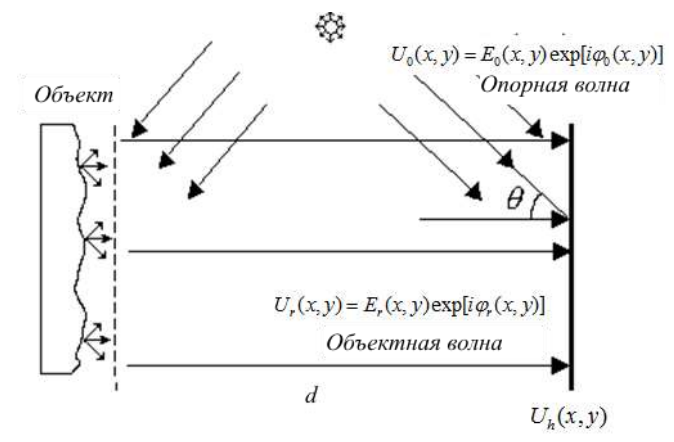

Рисунок 6.2.1 Образование голографической картины.

Связь между распределением интенсивностей в интерференционной картине и параметрами интерферирующих волн зависит от конкретной оптической схемы – интерферометра. Для обеспечения условия когерентности луч лазера делится на два пучка. Первый пучок попадает на светочувствительную среду без изменений и называется опорным, а второй отражается от объекта и называется объектным.

Схема записи голограммы с боковым опорным пучком показана на рисунке 6.2.2.

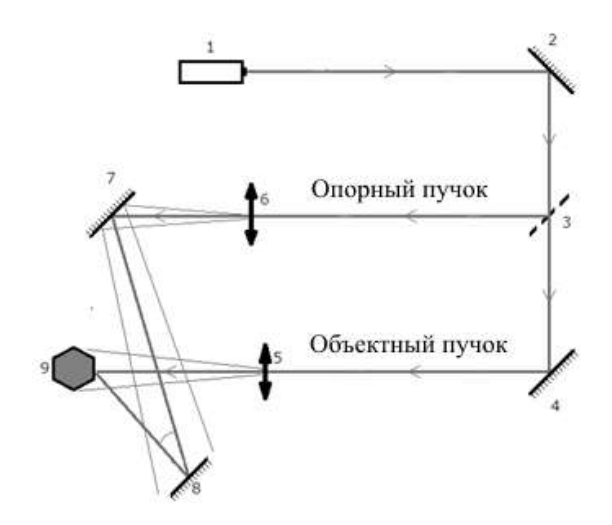

Рисунок 6.2.2 Схема записи голограммы.

(1 –лазер; 2,4,7 – отражающие зеркала; 3 – делитель светового пучка; 5,6 – расширители пучка; 8 – фотопластинка для записи голограммы; 9 – объект).

В результате интерференции объектного и опорного фронтов образуется голограмма.

Пусть координатная система (x, y) голографической пластинки будет двумерной, тогда комплексная амплитуда объектной волны, после прохождения пути *d*, может быть записана как<br>  $U_0(x, y) = E_0(x, y) \exp[i\phi_0(x, y)]$ , (6.2.1)

$$
U_0(x, y) = E_0(x, y) \exp[i\phi_0(x, y)],
$$
 (6.2.1)

где  $E_{0}$  – амплитуда, а  $\phi_{0}$  – фаза объектной волны.

Аналогично для опорной волны можно записать 
$$
U_r(x, y) = E_r(x, y) \exp[i\phi_r(x, y)],
$$
 (6.2.2)

где  $E_r$  – амплитуда, а  $\phi_r$  – фаза опорной волны. В качестве опорной волны наиболее часто используются плоские или сферические волны.

Когда объектная и опорная волна интерферируют на поверхности светочувствительной среды, образуется интерференционная картина, которая может быть представлена следующим образом

$$
U_h(x, y) = |U_0(x, y) + U_r(x, y)| \cdot |U_0(x, y) + U_r(x, y)|^* =
$$
  
=  $|U_0(x, y)|^2 + |U_r(x, y)|^2 + U_0(x, y)U_r^*(x, y) + U_0^*(x, y)U_r(x, y) =$  (6.2.3)  
=  $E_0^2(x, y) + E_r^2(x, y) + U_0(x, y)U_r^*(x, y) + U_0^*(x, y)U_r(x, y),$ 

где обозначает комплексно-сопряженную величину.

Предположим, что фотопластинка обработана так, что ее амплитудное пропускание равно регистрируемой интенсивности, тогда значение интенсивности, формирующее голограмму, будет пропорционально  $U_{\mu}(x, y)$ . Светочувствительная среда обычно плоская, несмотря на то, что содержит информацию об объекте в трехмерном простран-**CTRe** 

В классической голографии в качестве светочувствительной среды используют пластинку, покрытую слоем фотоэмульсии. При формировании голограммы выдерживается экспозиция, зависящая от интенсивности света и свойств эмульсии, затем голограмма проявляется. Процесс проявления схож с процессом проявления фотографий, занимает длительное время и требует наличия определенных химических реагентов. В цифровой голографии приемником излучения являются светочувствительные CCD или CMOS матрицы.

Голограмма может быть рассмотрена как дифракционная решетка, попадая на которую, опорная волна в результате дифракции формирует восстановленное изображение.

Лля формирования голограммы необходимо сложить объектный и опорный волновой фронт и определить амплитуду результирующего поля. Амплитуда суммы двух волновых фронтов пропорциональна интенсивности и может рассматриваться как голограмма.

Объектный волновой фронт образуется в результате преобразования Фурье или Френеля над волновым полем в плоскости касательной объекту.

В качестве опорных фронтов наиболее часто используются плоские или сферические волны.

#### **6.3 Моделирование плоской волны**

Комплексная пространственная амплитуда плоской волны может быть<br>представлена как<br> $\vec{A}(x, y) = a_e \exp\left(i\frac{2\pi}{n}(\sin\theta_e \cdot x + \sin\theta_e \cdot y)\right)$ . (6.3.1) представлена как

$$
\vec{A}_r(x, y) = a_r \exp\left(i\frac{2\pi}{\lambda}(\sin\theta_x \cdot x + \sin\theta_y \cdot y)\right).
$$
 (6.3.1)

Если плоская волна падает перпендикулярно плоскости наблюдения, то

$$
\vec{A}_r(x, y) = a_r + i0 = a_r.
$$
 (6.3.2)

Для компьютерного моделирования необходимо знать физический размер поля  $X_{\text{max}} \times Y_{\text{max}}$  и число точек  $N_{\text{x}} \times N_{\text{y}}$ . Тогда массив распределений комплексной амплитуды в плоскости  $(x, y)$  можно записать<br>
как<br>  $U(i, i) = a \exp\left(i\frac{2\pi}{i}(\sin\theta \cdot \frac{X_{\text{max}}}{i} + \sin\theta \cdot \frac{Y_{\text{max}}}{i})\right),$  (6.3.3) как

$$
U_r(i, j) = a_r \exp\left(i\frac{2\pi}{\lambda}(\sin\theta_x \cdot \frac{X_{\text{max}}}{N_x}i + \sin\theta_y \cdot \frac{Y_{\text{max}}}{N_y}j)\right),\tag{6.3.3}
$$

где  $i = 0 \cdots N_x - 1$ ,  $j = 0 \cdots N_y - 1$ .

Пример интерференционных полос, полученных в результате интерференции (сложения комплексных амплитуд) плоских волн показан на рисунке 6.3.1. Одна из волн перпендикулярна плоскости наблюдения, а другая имеет наклон  $\mathbf{\theta}_{{\scriptscriptstyle x}}$  с осью X. На рисунке показана реальная часть комплексного сигнала.

![](_page_68_Picture_9.jpeg)

![](_page_68_Figure_10.jpeg)

Рисунок 6.3.1 Интерференция двух плоских волн (слева угол между интерферирующими пучками  $\theta_x = 0.05^\circ$ ,  $\theta_y = 0^\circ$ , справа  $\theta_x = 0.2^\circ$ ,

$$
\lambda = 0.5
$$
*MKM*,  $X_{\text{max}} = 10$ *MM*,  $N_x \times N_y = 512 \times 512$  roчек).

Из рисунка видно, что с увеличением угла  $\,\theta_{\text{\tiny x}}^{\,}$  число полос растет. Расстояние между пиками интерференционных полос можно найти из выражения (6.1.10). Число точек, которые приходятся на одну полосу можно определить как

$$
i_n = \frac{\Delta x N_x}{X_{\text{max}}} = \frac{\lambda N_x}{2X_{\text{max}} \sin(\theta_x / 2)} \tag{6.3.4}
$$

Для приведенных на рисунке 6.3.1 примерах при угле  $\theta_x = 0.05^\circ$ число точек на одну полосу 29, а при  $\theta_x = 0.2^{\circ}$  - 7. Для разрешения полос по теореме Найквиста необходимо, чтобы было больше 2 точек на полосу, т.е. 3 и более. В этом случае угол не может превышать  $\theta_{\rm x} = 0.5^{\circ}$ .

При больших значениях угла необходимо увеличивать разрешение. Например, при  $N_{\rm x}$  = 1024 максимальный угол составит 1,0 градус.

При увеличении числа точек разрешение увеличивается. Для того чтобы можно было бы зафиксировать интерференцию плоских пучков при угле  $\theta_x = 30^\circ$  необходимо, чтобы число точек было бы больше чем 30 000 х 30 000 при  $X_{\text{max}} = 10 \mu$ .

#### **6.4 Моделирование сферической волны**

Сферическую опорную волну, распространяющуюся из центральной точки объектной плоскости на расстоянии *d* от плоскости наблю-<br>дения, можно записать как<br> $\vec{A}(x, y) = \frac{1}{\sqrt{x^2 + y^2 + d^2}} \exp\left(-i\frac{2\pi}{\lambda}\sqrt{x^2 + y^2 + d^2}\right)$ . (6.4.1) дения, можно записать как

2 2 2 2 2 2 *x y d* . (6.4.1)

Массив распределений комплексной амплитуды в плоскости  $(x, y)$ можно записать как

$$
K
$$
  
U<sub>r</sub>(i, j) =  $Amp(i, j) \cdot exp(Pase(x, y))$ . (6.4.2)

Центр сферы будет находиться в точке с координатами  $x_0 = 0$ ,  $y_0 = 0$ .

Если нужно, чтобы центр находился в центре изображения необходимо центр сферы перенести в центр изображения.  
\n
$$
Amp(i, j) = \left(\sqrt{\left(\frac{X_{\text{max}}}{N_x} \cdot \left(i - \frac{N_x}{2}\right)\right)^2 + \left(\frac{Y_{\text{max}}}{N_y} \cdot \left(j - \frac{N_y}{2}\right)\right)^2 + d^2}\right)^{-1}, \quad (6.4.3)
$$
\n
$$
Phase(i, j) = -i\frac{2\pi}{\lambda}\sqrt{\left(\frac{X_{\text{max}}}{N_x} \cdot \left(i - \frac{N_x}{2}\right)\right)^2 + \left(\frac{Y_{\text{max}}}{N_y} \cdot \left(j - \frac{N_y}{2}\right)\right)^2 + d^2}. \quad (6.4.4)
$$
\nВовун из и реку на рокримокей, ранил, токряри, и рокрзую, и, рокршо, 6.4.1

Реальная часть сферической волны показана на рисунке 6.4.1. Сферическая волна формировалась при следующих условиях -  $\lambda = 0.5$ *мкм*,  $X_{\text{max}} = 10$ *мм*,  $N_x \times N_y = 512 \times 512$  точек. Менялось лишь расстояние до объекта *d* .

![](_page_70_Figure_5.jpeg)

Рисунок 6.4.1 Распространение сферической волны. (Показаны фазовые значения комплексной амплитуды.)

На рисунках a) и b) кривизна волнового фронта велика и видны артефакты, возникающие в результате недостаточной дискретизации.

При больших расстояниях и при заданных размерах объекта кривизна волнового фронта становится малой. Тот же эффект возникает при уменьшении размера поля. В этом случае сферический волновой фронт можно аппроксимировать плоским фронтом. Рассмотрим, при каких размерах поля это можно сделать.

Определим отклонение фазы от плоскости при разных размерах объекта на расстоянии  $d = 10$  *см*.

![](_page_71_Figure_2.jpeg)

Рисунок 4.3.3 Фаза сферической волны при указанных размерах поля.

Допустим, что отклонение фазы сферической волны от плоскости не должно превышать  $\frac{2\pi}{1000} \approx 0.006$ 1000  $\frac{\pi}{\sigma}$  ≈ 0.006 *rad*, в этом случае при размерах поля менее 10 мкм это условие будет выполняться. В этом случае сферический фронт можно представит в виде набора плоских волн.
## 7. Восстановление волнового фронта из голограммы

Для получения голограммы необходима оптическая установка. Если голограмма получена, то можно оцифровать фотопластинку или непосредственно фиксировать голограмму на матрице фотоприемника.

Восстановление изображений можно полностью проводить на компьютере.

Для восстановления голограмму освещают световой волной, аналогичной той, что была использована при записи. В этом случае голограмма работает как дифракционная решетка, и в результате процесса интерференции дифрагированных световых пучков образуется виртуальное изображение записанного объекта.

Изображение находится в той же позиции, что и реальный объект, имеет схожие перспективные искажения и глубину. Вместе с виртуальным изображением объекта (его также называют мнимым) формируется сопряженное ему действительное изображение и постоянная составляющая. От угла отклонения опорного пучка  $\theta$  зависит перекрытие областей разных дифракционных порядков.

Значение интенсивности, формирующее голограмму, будет пропорционально  $U_{\mu}(x, y)$ :

$$
U_h(x, y) = E_0^2(x, y) + E_r^2(x, y) + E_0(x, y)E_r(x, y)e^{i[\phi_0(x, y) - \phi_r(x, y)]} +
$$
  
+ 
$$
E_0(x, y)E_r(x, y)e^{-i[\phi_0(x, y) - \phi_r(x, y)]} =
$$
  
= 
$$
E_0^2 + E_r^2 + E_0E_r \exp{i[\phi_0(x, y) - \phi_r(x, y)]} + E_0E_r \exp{-i[\phi_0(x, y) - \phi_r(x, y)]}
$$
(7.1)

Если голограмму просветить плоской монохроматической волной сопряженной с опорной, то получим сразу же после плоскости голограммы (плоскость 1) следующие четыре волны (рисунок 7.1):

- Первая и вторая волны распространяются в направлении восстанавливающего пучка. Эти составляющие являются помехой в восстановленном сигнале (нулевой пучок).
- В направлении, перпендикулярном плоскости голограммы, распространяется исходная волна света, которая соответствует мнимому изображению.
- В направлении  $2\phi$  распространяется волна, являющаяся точной

копией исходной (действительное изображение).

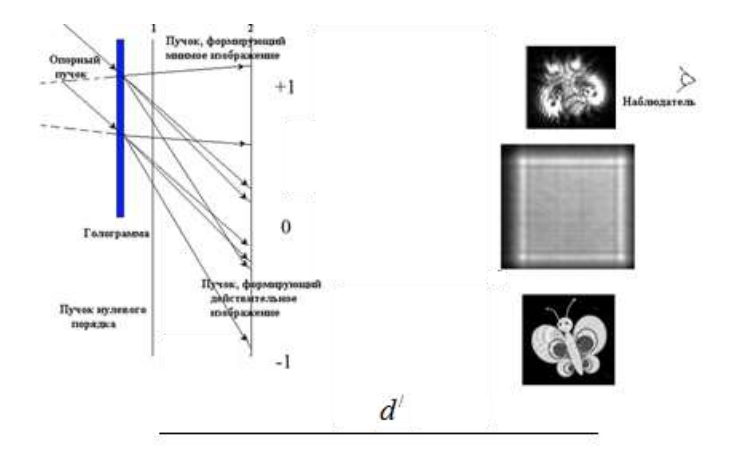

Рисунок 7.1 Формирование мнимого и действительного изображения.

Математически это можно записать следующим образом:

THEMATUHECKM 9T0 MOKHO 3a\PiUCATB CIEJYOIIUM 06pason:

\n
$$
U(x, y) = U_{h}(x, y) \cdot U_{r1}(x, y) = U_{h}(x, y) \cdot E_{r1}(x, y) \exp[-i\phi_{r}(x, y)] = E_{0}^{2} E_{r1} \exp(-i\phi_{r}(x, y)) + E_{r}^{2} E_{r1} \exp(-i\phi_{r}(x, y)) + U_{0} E_{r} E_{r1} \exp\{i[-2\phi_{r}(x, y)]\} + U_{0}^{*} E_{r} E_{r1}]
$$
\n(7.2)

Выражение (7.2) описывает волновое поле сразу же за голограммой.

Для восстановления исходных волновых фронтов можно воспользоваться преобразованием Френеля и на некотором расстоянии  $d'$ можно восстановить точную копию исходной волны. На расстоянии  $d'$  получим действительное, мнимое и изображение центрального пятна.

Если расстояние / *d* соответствует расстоянию *d* от объекта до голограммы, то волновой пучок, соответствующий действительному изображению, будет точной копией волнового фронта от объекта.

Если опорный пучок падает перпендикулярно плоскости голограммы, то можно использовать координатную систему, приведенную на рисунке 7.2, где плоскость восстановления находится на расстоянии *d* от плоскости голограммы.

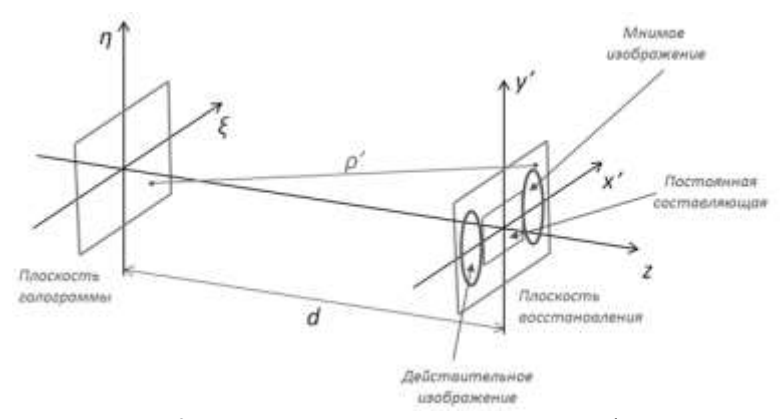

Рисунок 7.2 – Координатная система при голографическом восстановлении.

Интенсивность и фаза соответствуют модулю и фазе комплексного числа, представляющего комплексную амплитуду света.

Мнимая часть восстановленного изображения на расстоянии  $\,d^{\prime}$  за плоскостью голограммы в области Френеля может быть размыта, а действительная – выглядеть четко. На рисунке 7.3 показано восстановленное действительное и мнимое изображения объекта в области Фраунгофера. В этой области размытия мнимого изображения не происходит.

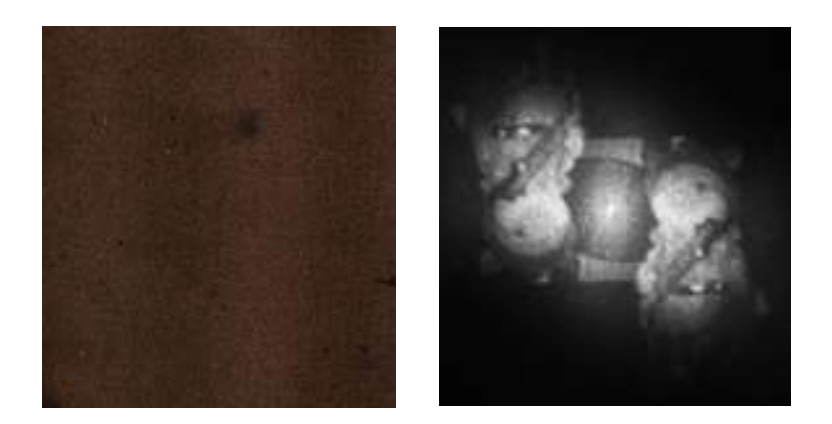

Рисунок 7.3 – Восстановленные на компьютере действительное и мнимое изображения объекта из оцифрованной голограммы. (Слева – оцифрованный участок голограммы, справа – восстановленное изображение)

Для того чтобы поменять местами мнимую и действительную часть, необходимо воспользоваться сопряженной опорной волной.

# **ЗАКЛЮЧЕНИЕ**

Для построения компьютерной модели голографического процесса необходимо создать модель объекта, получить волновой фронт, отраженный от объекта в касательной к объекту плоскости, определить с помощью преобразований Френеля и Фурье волновой фронт в плоскости голограммы, получить голограмму.

Процесс получения реальной голограммы осуществляется с помощью оптической установки. Затем необходимо оцифровать полученную голограмму.

Расшифровка смоделированных, так и реальных голограмм осушествляется полностью с помошью компьютерных средств.

Голограмму освещают световой волной, аналогичной той, что была использована при записи. В нашем случае это умножение голограммы на комплексный волновой фронт, сформированный с помощью выражений для опорного волнового поля. После умножения мы получим волновое поле сразу же за голограммой. Затем необходимо произвести преобразование Френеля или Фурье в зависимости от расстояния d до плоскости изображения.

Изучение представленных в учебном пособии математических методов поможет понять физические процессы, происходящие при получении и восстановлении голограмм, что позволит использовать эти методы при разработке измерительных цифровых голографических систем нового поколения.

### **БИБЛИОГРАФИЧЕСКИЙ СПИСОК**

- 1. *Шарп, Р.С.* Методы неразрушающих испытаний: Физические основы, практические применения, перспективы развития [Текст] / Р.С. Шарп. – М.: Издательство «Мир», 1972. – 495 c.
- 2. *Gabor, D.* A new microscopic principle [Text] / D. Gabor // Nature. 1948. Vol. 161. – P. 777-778. (перевод в Дж. У. Строук, Введение когерентную оптику и голографию, М., «Мир», 1967, стр. 262—301)
- 3. *Leith, E.N.* Reconstructed wavefronts and communication theory [Text] / E.N. Leith, J. Upatnieks // Journal of the Optical Society of America. – 1962. – Vol. 52. – P. 1123-1130.
- 4. *Денисюк, Ю.Н.* Об отображении оптических свойств объекта в волновом поле рассеянного им излучения [Текст] / Ю.Н. Денисюк // Оптика и спектроскопия. – 1962. – № 15. – С. 523-532.
- 5. *Денисюк, Ю.Н.* Об отображении оптических свойств объекта в волновом поле рассеянного им излучения [Текст] / Ю.Н. Денисюк // Доклады Академии наук СССР, 144 . – 1962. - №6. - 1275-1278
- 6. *Денисюк, Ю.Н.* Об отображении оптических свойств объекта в волновом поле рассеянного им излучения [Текст] / Ю.Н. Денисюк // Оптика и спектроскопия.,18 – 1965. – № 2. – С. 275-283.
- 7. *Денисюк, Ю.Н.* Мой путь в голографии [Текст] / Ю.Н. Денисюк // Всероссийский семинар «Юрий Николаевич Денисюк – основоположник отечественной голографии», Сборник трудов. Санкт-Петербург.– 2007. – С. 7- 14.
- 8. *Федоров Б.Ф., Эльтман Р.И.* Цифровая голография.- М.:Наука, 1976 г.
- 9. *Schnars, U.* Direct recording of holograms by a CCD-target and numerical reconstruction [Text] / U. Schnars, W. Jueptner // Applied Optics. – 1994. – Vol. 33(2). – P. 179-181.
- 10. *Sсhnars, U.* Digital Holography: Digital Hologram Recording, Numerical Reconstruction, and Related Techniques [Text] // U. Sсhnars, W. Jueptner. – Berlin: Springer-Verlag, 2005. – 164 p.
- 11. Goodman, J.W. Digital image formation from electronically detected holograms [Text] / J.W. Goodman, R.W. Lawrence // Applied Physics Letters. – 1967. – Vol. 11. – P. 77-79.
- 12.*Ярославский, Л.П.* Цифровая голография [Текст] / Л.П. Ярославский, Н.С. Мерзляков. – M.: Наука, 1982. – 219 с.
- 13. *В.М. Домненко, М.В. Бурсов, Т.В. Иванова.* Моделирование формирования оптического изображения. Учебное пособие. – СПб: НИУ ИТМО, 2011 - 141 с.
- 14. *Борн М., Вольф Э.* Основы оптики.- М.: Наука.- 1973.- 719 с.
- 15.*N.Verrier, M.Atlan* Off-axis digital hologram reconstruction: some practical considerations. APPLIED OPTICS / Vol. 50, No. 34 - 2011,-pp.H136-H146.
- 16. *Гужов В.И., Несин Р.Б., Емельянов В.А.* Представление преобразования Френеля в дискретном виде. / // Автоматика и программная инженерия, Новосибирск , – 2016.-№1(15) – С. 91–96 Presentation of Fresnel Transform in the Discrete Form / V.I. Guzhov, R.B. Nesin, V.A. Emelyanov // Automatics & Software Enginery, Novosibirsk, - 2016.- No.1(15) , p.91-96
- 17. *Дж. Гудмен* Введение в фурье-оптику.- Москва :Мир.- 1970.- 363 с.
- 18. *Мерзляков Н.С., Попова Н.Р.* Некоторые особенности использования дискретного преобразования Френеля при цифровом восстановлении голограмм.// Автометрия.-№5.-1987.- с. 17-22.
- 19. *Гужов В.И., Емельянов В.А., Хайдуков Д.С.* Область возможного применения дискретных преобразований Фурье и Френеля // Автоматика и программная инженерия, Новосибирск , – 2016.-№1(15) – С. 97–103
- 20.*Cooley J.W., Tukey* An algoritm for the machine calculation of complex Fourier series / Math. Comput.V.19, April 1965. P.297-301.
- 21. *Рабинер Л., Гоулд Б.* Теория и применение цифровой обработки сигналов.- М.: Мир.- 1978.- 848 с.
- 22. Быстрые алгоритмы в цифровой обработке изображений / Т.С. Хуанг, Дж.- О. Эклунд, Г.Дж. Нуссбаумер и др.; Под ред. Т.С. Хуанга: Пер с англ. – М.:Радио и связь, 1984. – 224 с.
- 23.Blustein`s FFT algorithm / Режим доступа: https://www.dsprelated.com/freebooks/mdft/Bluestein\_s\_FFT\_Algorithm.html Bluestein's algorithm
- 24.Войнаровский Мирослав. БПФ для произвольного N / Режим доступа: <http://bourabai.ru/graphics/ffta.htm>
- 25. *Фейнман Р.* Глава 27. Энергия поля и его импульс, § 3. Плотность энергии и поток энергии в электромагнитном поле // Лекции по физике. — Вып. 4. — М.: Мир, 1965. — Т. 6 "электродинамика". — С. 286-290. — 340 с.

## **ОГЛАВЛЕНИЕ**

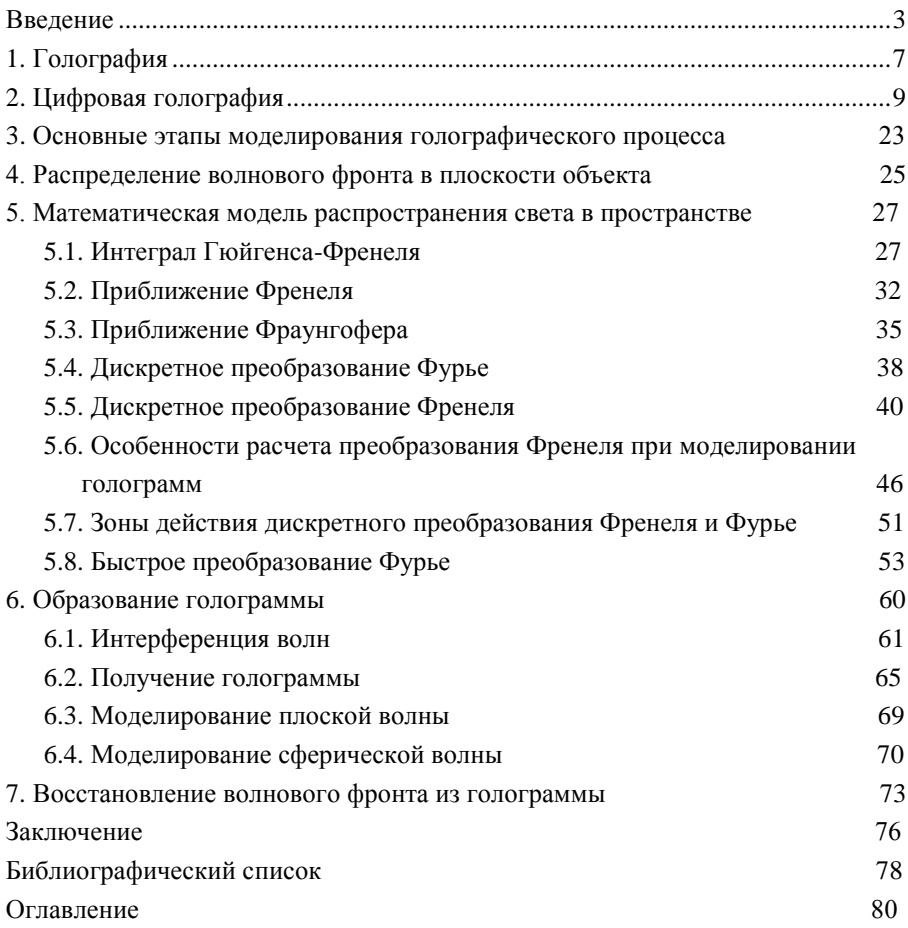

**Гужов Владимир Иванович**

#### **Математические методы цифровой голографии**

#### **Учебное пособие**

Выпускающий редактор *И.П. Брованова* Корректор *Л.Н. Киншт* Дизайн обложки *А.В. Ладыжская* Компьютерная верстка *Л.А. Веселовская*

Налоговая льгота – Общероссийский классификатор продукции Издание соответствует коду 95 3000 ОК 005-93 (ОКП) \_\_\_\_\_\_\_\_\_\_\_\_\_\_\_\_\_\_\_\_\_\_\_\_\_\_\_\_\_\_\_\_\_\_\_\_\_\_\_\_\_\_\_\_\_\_\_\_\_\_\_\_\_\_\_\_\_\_\_\_\_\_\_\_\_\_\_\_\_\_\_\_\_\_\_\_\_\_\_\_\_\_\_

Подписано в печать 04.09.2017. Формат 60 × 84 1/16. Бумага офсетная. Тираж 50 экз. Уч.-изд. л. 4,88. Печ. л. 5,25. Изд. № 166. Заказ № 1251. Цена договорная \_\_\_\_\_\_\_\_\_\_\_\_\_\_\_\_\_\_\_\_\_\_\_\_\_\_\_\_\_\_\_\_\_\_\_\_\_\_\_\_\_\_\_\_\_\_\_\_\_\_\_\_\_\_\_\_\_\_\_\_\_\_\_\_\_\_\_\_\_\_\_\_\_\_\_\_\_\_\_\_\_\_\_

> Отпечатано в типографии Новосибирского государственного технического университета 630073, г. Новосибирск, пр. К. Маркса, 20